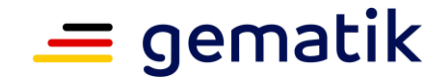

## **Elektronische Gesundheitskarte und Telematikinfrastruktur**

# **Spezifikation Datenmodell E-Rezept**

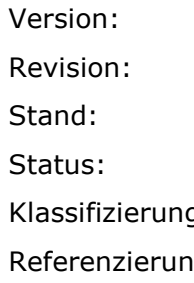

## $1.67.0$ Revision: 623294694632 02.0514.08.2023 freigegeben g: which is a state of the offentlich Preferencies and the set of the set of the set of the set of the set of the set of the set of the set of the s

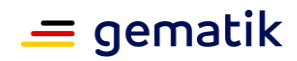

## **Dokumentinformationen**

#### **Änderungen zur Vorversion**

Anpassungen des vorliegenden Dokumentes im Vergleich zur Vorversion können Sie der nachfolgenden Tabelle entnehmen.

#### **Dokumentenhistorie**

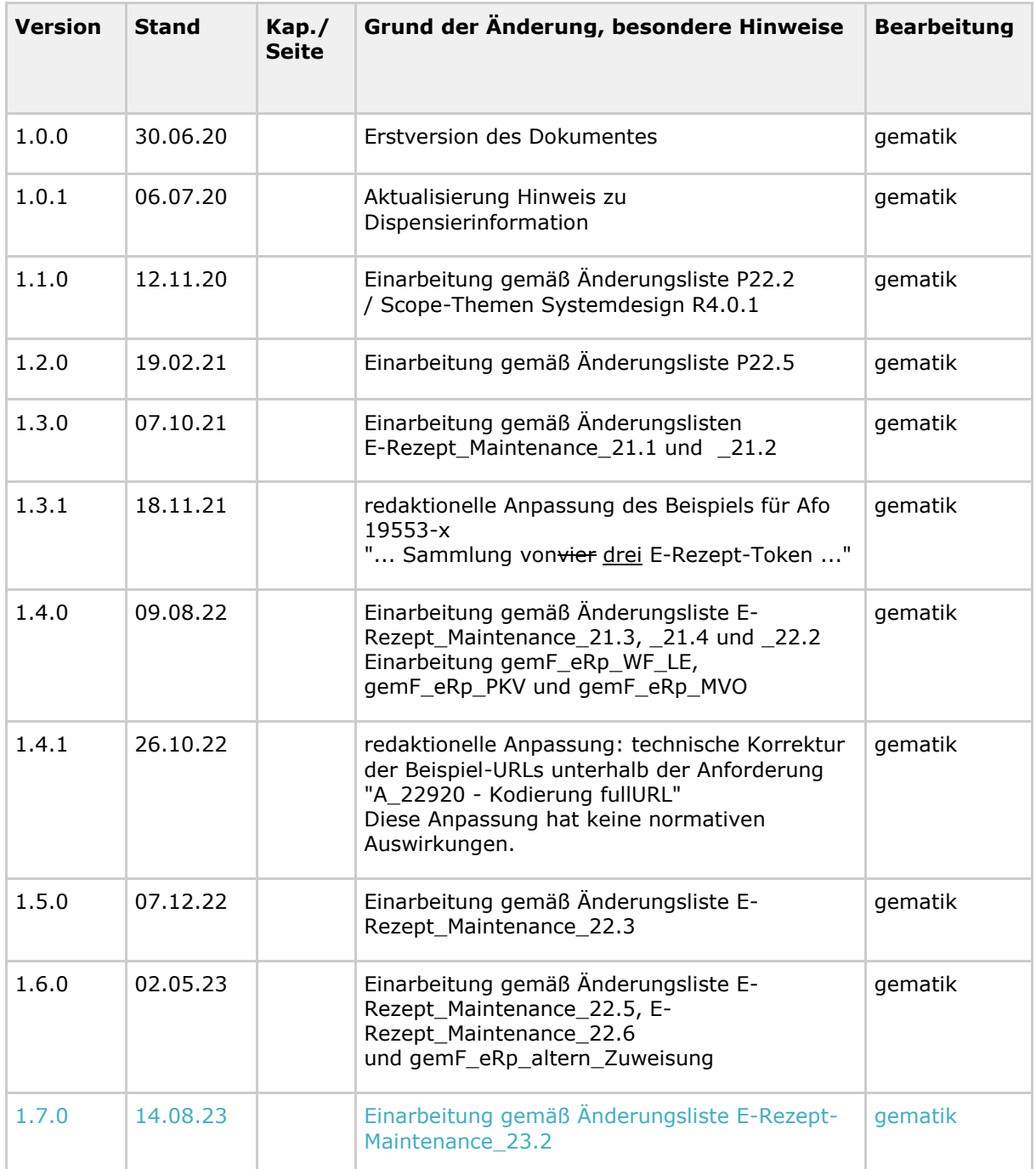

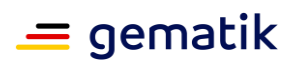

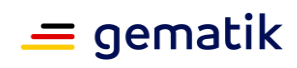

## **Inhaltsverzeichnis**

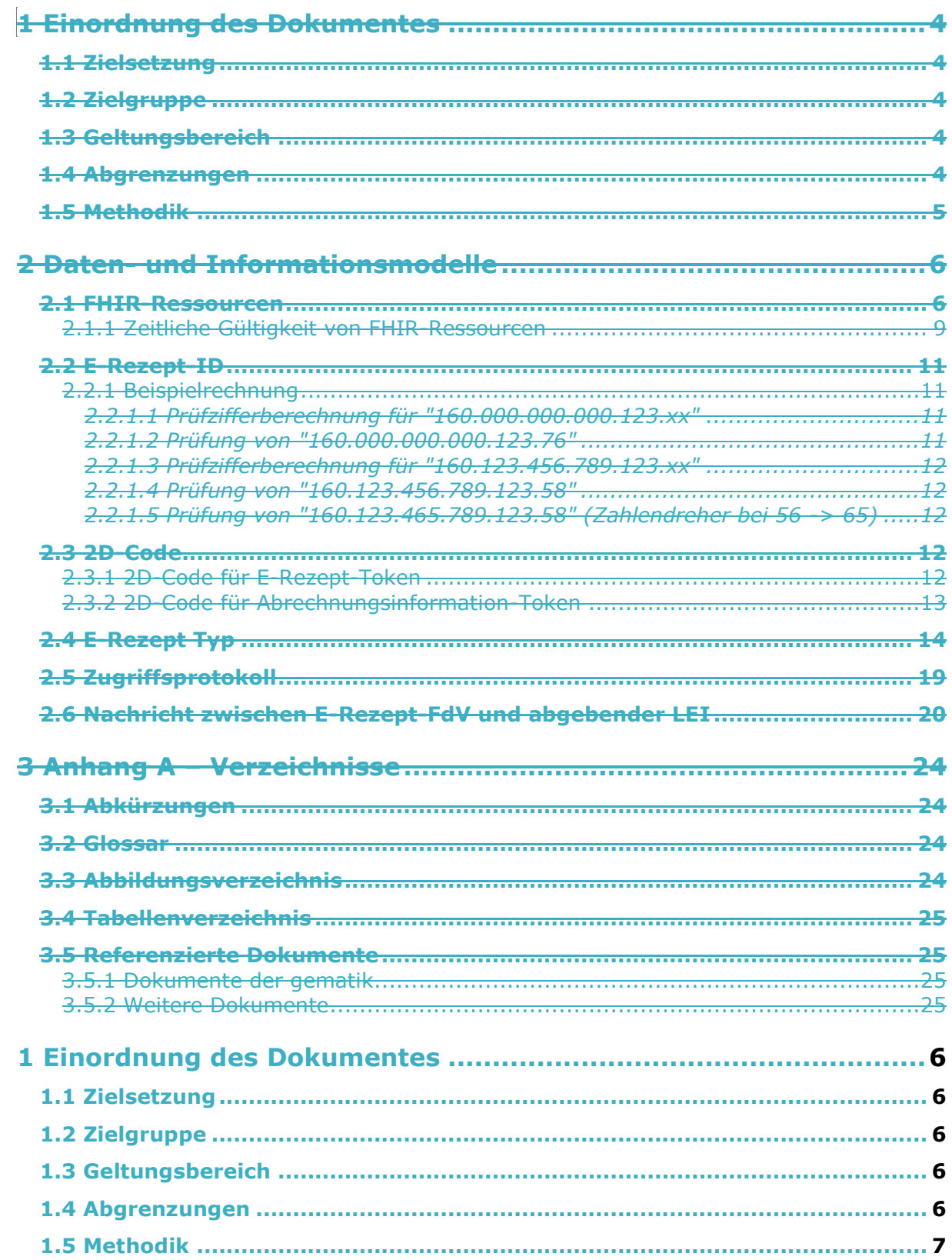

## $=$  gematik

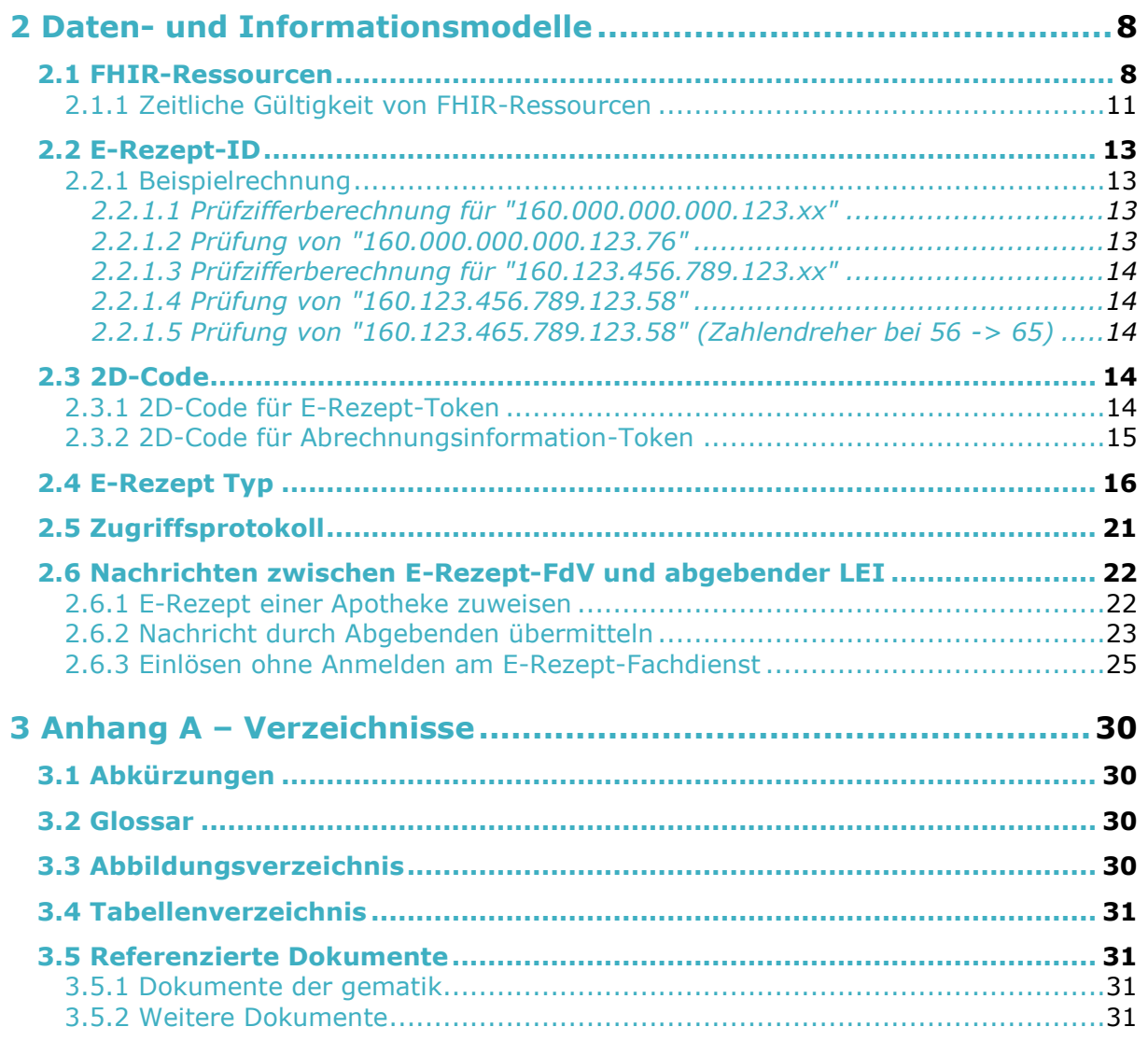

 $\begin{array}{c} \hline \end{array}$ 

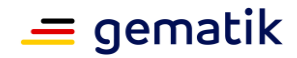

## **1 Einordnung des Dokumentes**

## <span id="page-5-1"></span><span id="page-5-0"></span>**1.1 Zielsetzung**

Die vorliegende Spezifikation definiert die Anforderungen zum Datenmodell der Anwendung E-Rezept für die erste Ausbaustufe (Muster 16 für apothekenpflichtige Arzneimittel und Sprechstundenbedarfe). Für eine Folgestufe sind insbesondere für die Parametrierung der Workflows des E-Rezept-Fachdienstes weitere Parameter vorgesehen. Diese werden in der ersten Stufe nicht benötigt und zu gegebener Zeit festgelegt.

## <span id="page-5-2"></span>**1.2 Zielgruppe**

Dieses Dokument richtet sich an Implementierer und Nutzer von Schnittstellen der Fachanwendung E-Rezept. Dies sind insbesondere der Hersteller des Produkttyps E-Rezept-Fachdienst, die Hersteller von Primärsystemen und der Hersteller des E-Rezept-Frontend des Versicherten.

## <span id="page-5-3"></span>**1.3 Geltungsbereich**

Dieses Dokument enthält normative Festlegungen zur Telematikinfrastruktur des deutschen Gesundheitswesens. Der Gültigkeitszeitraum der vorliegenden Version und deren Anwendung in Zulassungs- oder Abnahmeverfahren wird durch die gematik GmbH in gesonderten Dokumenten (z.B. Dokumentenlandkarte, Produkttypsteckbrief, Leistungsbeschreibung) fest-gelegt und bekannt gegeben.

#### **Schutzrechts-/Patentrechtshinweis**

*Die nachfolgende Spezifikation ist von der gematik allein unter technischen Gesichtspunkten erstellt worden. Im Einzelfall kann nicht ausgeschlossen werden, dass die Implementierung der Spezifikation in technische Schutzrechte Dritter eingreift. Es ist allein Sache des Anbieters oder Herstellers, durch geeignete Maßnahmen dafür Sorge zu tragen, dass von ihm aufgrund der Spezifikation angebotene Produkte und/oder Leistungen nicht gegen Schutzrechte Dritter verstoßen und sich ggf. die erforderlichen Erlaubnisse/Lizenzen von den betroffenen Schutzrechtsinhabern einzuholen. Die gematik GmbH übernimmt insofern keinerlei Gewährleistungen.*

## <span id="page-5-4"></span>**1.4 Abgrenzungen**

Spezifiziert wird in dem Dokument das Datenmodell von Produkttypen der Fachanwendung E-Rezept bereitgestellten (angebotenen) und genutzten Schnittstellen.

Die fachlichen Inhalte des Informationsmodells für die Fachanwendung E-Rezept, d.h. die Daten, die durch den Verordnenden bereitgestellt werden, werden durch die Bundesmantelvertragspartner festgelegt.

Die Vorgaben zur Abrechnung werden über den Rahmenvertrag § 129 Abs. 2 SGB V sowie über die Vereinbarung nach § 300 Abs. 3 SGB V festgelegt.

Diese fachlichen Inhalte sind nicht Teil des Scopes dieser Spezifikation.

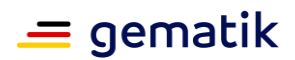

## <span id="page-6-0"></span>**1.5 Methodik**

Anforderungen als Ausdruck normativer Festlegungen werden durch eine eindeutige ID in eckigen Klammern sowie die dem RFC 2119 [RFC2119] entsprechenden, in Großbuchstaben geschriebenen deutschen Schlüsselworte MUSS, DARF NICHT, SOLL, SOLL NICHT, KANN gekennzeichnet.

Sie werden im Dokument wie folgt dargestellt: **<AFO-ID> - <Titel der Afo>** Text / Beschreibung  $\lceil$  <=1

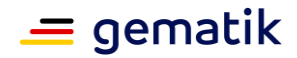

## **2 Daten- und Informationsmodelle**

## <span id="page-7-1"></span><span id="page-7-0"></span>**2.1 FHIR-Ressourcen**

Für die Spezifikation der Schnittstellen in dieser Anwendung wird der Standard FHIR (Fast Healthcare Interoperability Resources) verwendet. In FHIR werden Datenstrukturen und Elemente in "Ressourcen" beschrieben, welche über standardisierte Schnittstellen zwischen verschiedenen Komponenten übertragen werden können. Die Daten werden dabei in XML oder in JSON repräsentiert.

Die Standardisierungsgruppe HL7/FHIR definiert dafür unter <https://www.hl7.org/fhir/index.html> ein Framework für den interoperablen Austausch medizinischer Daten über RESTful Services. Dem 80:20-Ansatz folgend definiert der FHIR-Standard die groben Bedarfe der meisten fachlichen UseCases (80%) und überlässt es der jeweiligen Anwendung, ihre spezifischen Bedarfe eigenständig zu profilieren (20 %).

Die gematik nutzt die Spezifikation der RESTful API gemäß <https://www.hl7.org/fhir/http.html> und der ausgetauschten bzw. verwalteten Daten mittels FHIR-Ressourcen. Die spezifischen Bedarfe des E-Rezepts profiliert die gematik in einem Namespace <https://gematik.de/fhir/erp> . Das Portal simplifier.net wird für die Veröffentlichung der Profile verwendet, die über das Projekt "E-Rezept-Workflow" <https://simplifier.net/erezept-workflow> zur Einsicht und Validierung genutzt werden können. Außerdem werden die von der KBV definierten fachlichen Informationsobjekte des simplifier.net-Projekts "eRezept"<https://simplifier.net/eRezept> referenziert und genutzt.

#### **A\_22483 - Version FHIR-Package de.gematik.erezept-workflow**

Die Produkttypen der Anwendung E-Rezept und das PS der verordnenden und abgebenden LEI MÜSSEN das FHIR-Package de.gematik.erezept-workflow in der Version gemäß [FHIR Version] unterstützen.**[**<=**]**

#### **A\_22963 - Version FHIR-Package de.gematik.erezept-patientenrechnung**

Die Produkttypen der Anwendung E-Rezept und das PS der abgebenden LEI MÜSSEN das FHIR-Package de.gematik.erezept-patientenrechnung in der Version gemäß [FHIR Version] unterstützen.**[**<=**]**

Die in beiden Projekten erstellten Profile setzen auf den FHIR-Standard in der Version 4.0.1.

#### **A\_19295-01 - FHIR-Ressource Task**

Die Produkttypen der Anwendung E-Rezept, das PS der verordnenden LEI und das PS der abgebenden LEI MÜSSEN die FHIR-Ressource Task gemäß der Profilierung [https://gematik.de/fhir/erp/StructureDefinition/GEM\\_ERP\\_PR\\_Task](https://gematik.de/fhir/erp/StructureDefinition/GEM_ERP_PR_Task) unterstützen.**[**<=**]**

#### **A\_19297-01 - FHIR-Ressource MedicationDispense**

Die Produkttypen der Anwendung E-Rezept und das PS der abgebenden LEI MÜSSEN die FHIR-Ressource MedicationDispense gemäß der

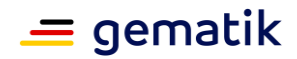

Profilierung [https://gematik.de/fhir/erp/StructureDefinition/GEM\\_ERP\\_PR\\_MedicationDis](https://gematik.de/fhir/erp/StructureDefinition/GEM_ERP_PR_MedicationDispense) [pense](https://gematik.de/fhir/erp/StructureDefinition/GEM_ERP_PR_MedicationDispense) unterstützen.**[**<=**]**

#### **A\_19298-01 - FHIR-Ressource AuditEvent**

Die Produkttypen der Anwendung E-Rezept MÜSSEN die FHIR-Ressource AuditEvent gemäß der FHIR-Profilierung [https://gematik.de/fhir/erp/StructureDefinition/GEM\\_ERP\\_PR\\_AuditEvent](https://gematik.de/fhir/erp/StructureDefinition/GEM_ERP_PR_AuditEvent) unterstützen.**[**<=**]**

#### **A\_19299-02 - FHIR-Ressource Communication**

Die Produkttypen der Anwendung E-Rezept und das PS der abgebenden LEI MÜSSEN die FHIR-Ressource Communication gemäß der FHIR-Profilierungen

- [https://gematik.de/fhir/erp/StructureDefinition/GEM\\_ERP\\_PR\\_Communication\\_Dis](https://gematik.de/fhir/erp/StructureDefinition/GEM_ERP_PR_Communication_DispReq) [pReq](https://gematik.de/fhir/erp/StructureDefinition/GEM_ERP_PR_Communication_DispReq) (Einlöseauftrag)
- [https://gematik.de/fhir/erp/StructureDefinition/GEM\\_ERP\\_PR\\_Communication\\_Inf](https://gematik.de/fhir/erp/StructureDefinition/GEM_ERP_PR_Communication_InfoReq) [oReq](https://gematik.de/fhir/erp/StructureDefinition/GEM_ERP_PR_Communication_InfoReq) (Anfrage Belieferfähigkeit)
- [https://gematik.de/fhir/erp/StructureDefinition/GEM\\_ERP\\_PR\\_Communication\\_Re](https://gematik.de/fhir/erp/StructureDefinition/GEM_ERP_PR_Communication_Reply) [ply](https://gematik.de/fhir/erp/StructureDefinition/GEM_ERP_PR_Communication_Reply) (Antwortnachricht einer Apotheke)
- [https://gematik.de/fhir/erp/StructureDefinition/GEM\\_ERP\\_PR\\_Communication\\_Re](https://gematik.de/fhir/erp/StructureDefinition/GEM_ERP_PR_Communication_Representative) [presentative](https://gematik.de/fhir/erp/StructureDefinition/GEM_ERP_PR_Communication_Representative) (Vertreterkommunikation)
- [https://gematik.de/fhir/erpchrg/StructureDefinition/GEM\\_ERPCHRG\\_PR\\_Communi](https://gematik.de/fhir/erpchrg/StructureDefinition/GEM_ERPCHRG_PR_Communication_ChargChangeReq) [cation\\_ChargChangeReq](https://gematik.de/fhir/erpchrg/StructureDefinition/GEM_ERPCHRG_PR_Communication_ChargChangeReq) (Abrechnungsinformation-Token übermitteln)
- https://gematik.de/fhir/erpchrq/StructureDefinition/GEM\_ERPCHRG\_PR\_Communi cation ChargChangeReply (Antwortnachricht zu Abrechnungsinformation-Token)

unterstützen.**[**<=**]**

#### **A\_23028 - FHIR-Ressource Quittung**

Die Produkttypen der Anwendung E-Rezept und das PS der abgebenden LEI MÜSSEN die FHIR-Ressource Quittung gemäß der FHIR-

Profilierung [https://gematik.de/fhir/erp/StructureDefinition/GEM\\_ERP\\_PR\\_Composition](https://gematik.de/fhir/erp/StructureDefinition/GEM_ERP_PR_Composition) unterstützen.**[**<=**]**

#### **A\_19300-01 - FHIR-Ressource Bundle Quittung**

Die Produkttypen der Anwendung E-Rezept und das PS der abgebenden LEI MÜSSEN die FHIR-Ressource Bundle gemäß der FHIR-Profilierung [https://gematik.de/fhir/erp/StructureDefinition/GEM\\_ERP\\_PR\\_Bundle](https://gematik.de/fhir/erp/StructureDefinition/GEM_ERP_PR_Bundle) unterstützen.**[**<=**]**

#### **A\_23027 - FHIR-Ressource CloseOperationInputBundle**

Die Produkttypen der Anwendung E-Rezept und das PS der abgebenden LEI MÜSSEN die FHIR-Ressource CloseOprerationInputBundle [https://gematik.de/fhir/erp/StructureDefinition/GEM\\_ERP\\_PR\\_CloseOperationInputBundl](https://gematik.de/fhir/erp/StructureDefinition/GEM_ERP_PR_CloseOperationInputBundle)

[e](https://gematik.de/fhir/erp/StructureDefinition/GEM_ERP_PR_CloseOperationInputBundle) gemäß der Profilierung unterstützen.**[**<=**]**

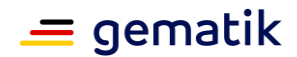

#### **A\_20213-01 - FHIR-Ressource Bundle Verordnungsdatensatz**

Die Produkttypen der Anwendung E-Rezept MÜSSEN die FHIR-Ressource Bundle gemäß der FHIR-

Profilierung [https://fhir.kbv.de/StructureDefinition/KBV\\_PR\\_ERP\\_Bundle](https://fhir.kbv.de/StructureDefinition/KBV_PR_ERP_Bundle) unterstützen.**[**< =**]**

#### **A\_22204 - FHIR-Ressource PKV-Abgabedatensatz**

Die Produkttypen der Anwendung E-Rezept MÜSSEN die FHIR-Ressource PKV-Abgabedatensatz gemäß der FHIR-Profilierung [http://fhir.abda.de/eRezeptAbgabedaten/StructureDefinition/DAV-PKV-PR-ERP-](http://fhir.abda.de/eRezeptAbgabedaten/StructureDefinition/DAV-PKV-PR-ERP-AbgabedatenBundle)

[AbgabedatenBundle](http://fhir.abda.de/eRezeptAbgabedaten/StructureDefinition/DAV-PKV-PR-ERP-AbgabedatenBundle) unterstützen. **[**<=**]**

#### **A\_22205-01 - FHIR-Ressource ChargeItem**

Die Produkttypen der Anwendung E-Rezept MÜSSEN die FHIR-Ressource ChargeItem gemäß der FHIR-

Profilierung [https://gematik.de/fhir/erpchrg/StructureDefinition/GEM\\_ERPCHRG\\_PR\\_Cha](https://gematik.de/fhir/erpchrg/StructureDefinition/GEM_ERPCHRG_PR_ChargeItem) [rgeItem](https://gematik.de/fhir/erpchrg/StructureDefinition/GEM_ERPCHRG_PR_ChargeItem) unterstützen.**[**<=**]**

#### **A\_22206-01 - FHIR-Ressource Consent**

Die Produkttypen der Anwendung E-Rezept MÜSSEN die FHIR-Ressource Consent gemäß der FHIR-

Profilierung [https://gematik.de/fhir/erpchrg/StructureDefinition/GEM\\_ERPCHRG\\_PR\\_Con](https://gematik.de/fhir/erpchrg/StructureDefinition/GEM_ERPCHRG_PR_Consent) [sent](https://gematik.de/fhir/erpchrg/StructureDefinition/GEM_ERPCHRG_PR_Consent) unterstützen.**[**<=**]**

#### **A\_20745-01 - FHIR-Ressource Device**

Die Produkttypen der Anwendung E-Rezept, das PS der verordnenden LEI und das PS der abgebenden LEI MÜSSEN die FHIR-Ressource Device gemäß der FHIR-Profilierung [https://gematik.de/fhir/erp/StructureDefinition/GEM\\_ERP\\_PR\\_Device](https://gematik.de/fhir/erp/StructureDefinition/GEM_ERP_PR_Device) unterstützen. **[**<=**]**

#### **A\_23186 - FHIR-Ressource HealthcareService**

Das E-Rezept-FdV und das Apothekenverzeichnis MÜSSEN die FHIR-Ressource HealthcareService gemäß der FHIR-Profilierung [https://simplifier.net/erezept](https://simplifier.net/erezept-apothekeninformation/healthcareserviceapovzd)[apothekeninformation/healthcareserviceapovzd](https://simplifier.net/erezept-apothekeninformation/healthcareserviceapovzd) unterstützen.**[**<=**]**

#### **A\_23187 - FHIR-Ressource Location**

Das E-Rezept-FdV und das Apothekenverzeichnis MÜSSEN die FHIR-Ressource Location gemäß der FHIR-Profilierung [https://simplifier.net/erezept](https://simplifier.net/erezept-apothekeninformation/locationapovzd)[apothekeninformation/locationapovzd](https://simplifier.net/erezept-apothekeninformation/locationapovzd) unterstützen.**[**<=**]**

#### **A\_22216 - FHIR-Ressourcen Versionsangabe**

Die Produkttypen der Anwendung E-Rezept und das PS der verordnenden und abgebenden LEI MÜSSEN alle generierten FHIR-Ressourcen mit der Versionsnummer gemäß <https://www.hl7.org/fhir/datatypes.html#canonical> im Feld Ressource.meta.profile kennzeichnen, zu dessen aktuell gültiger Profilversion sie mutmaßlich validieren.**[**<=**]**

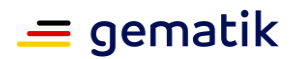

#### **A\_22920 - Kodierung fullURL**

Die Produkttypen der Anwendung E-Rezept und das PS der verordnenden und abgebenden LEI, welche fullURLs in FHIR-Objekten erstellen, MÜSSEN diese URLs gemäß [RFC3986] für FHIR-Datentyp "URI" codieren. **[**<=**]**

Die Codierung nach RFC-3986 bedeutet, dass URLs:

- im FQDN-Teil lediglich aus Ziffern und Buchstaben sowie einfachem Bindestrich und Punkt bestehen dürfen (bspw. für eine reguläre Expression zur Prüfung  $"(?=\wedge .{4,253}\$  $)(\wedge ((??-)$ [a-zA-Z0-9-]{0,62}[a-zA-Z0-9]\.)+[a-zA-Z]{2,63}\$)") und
- in der Pfadangabe und URL-Parametern gewisse Sonderzeichen in %-Codierung enthalten dürfen. Aus Sicherheitsgründen sollte auf die Nutzung von URL-Parametern verzichtet werden.

Beispiele:

http://praxis-dr-müller.de/123 muss umgewandelt werden zu [http://xn--praxis-dr-mller-](http://praxis-dr-müller.de/123)[9vb.de/123](http://praxis-dr-müller.de/123) (keine Umlaute erlaubt) http://praxis dr. meier.de/123 darf keine Leerzeichen

enthalten <http://praxisdr.meier.de/123> (bspw. Leerzeichen löschen)

Lediglich in Canonicals für die Angabe des FHIR-Profils ist das Sonderzeichen "|" für die zusätzliche Angabe der Versionsnummer zulässig.

## <span id="page-10-0"></span>**2.1.1 Zeitliche Gültigkeit von FHIR-Ressourcen**

#### **A\_23384 - E-Rezept-Fachdienst - Prüfung Gültigkeit FHIR Ressourcen**

Der E-Rezept-Fachdienst MUSS bei der Prüfung der zeitlichen Gültigkeit einer FHIR Ressource den Wert aus dem Element gemäß folgender Tabelle zugrunde legen.

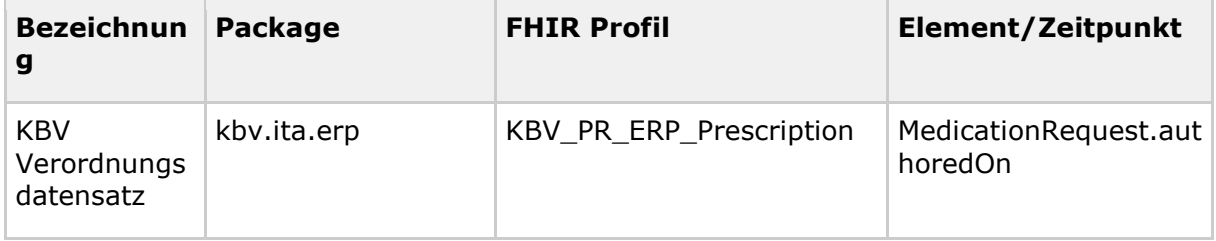

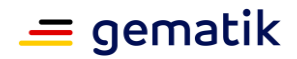

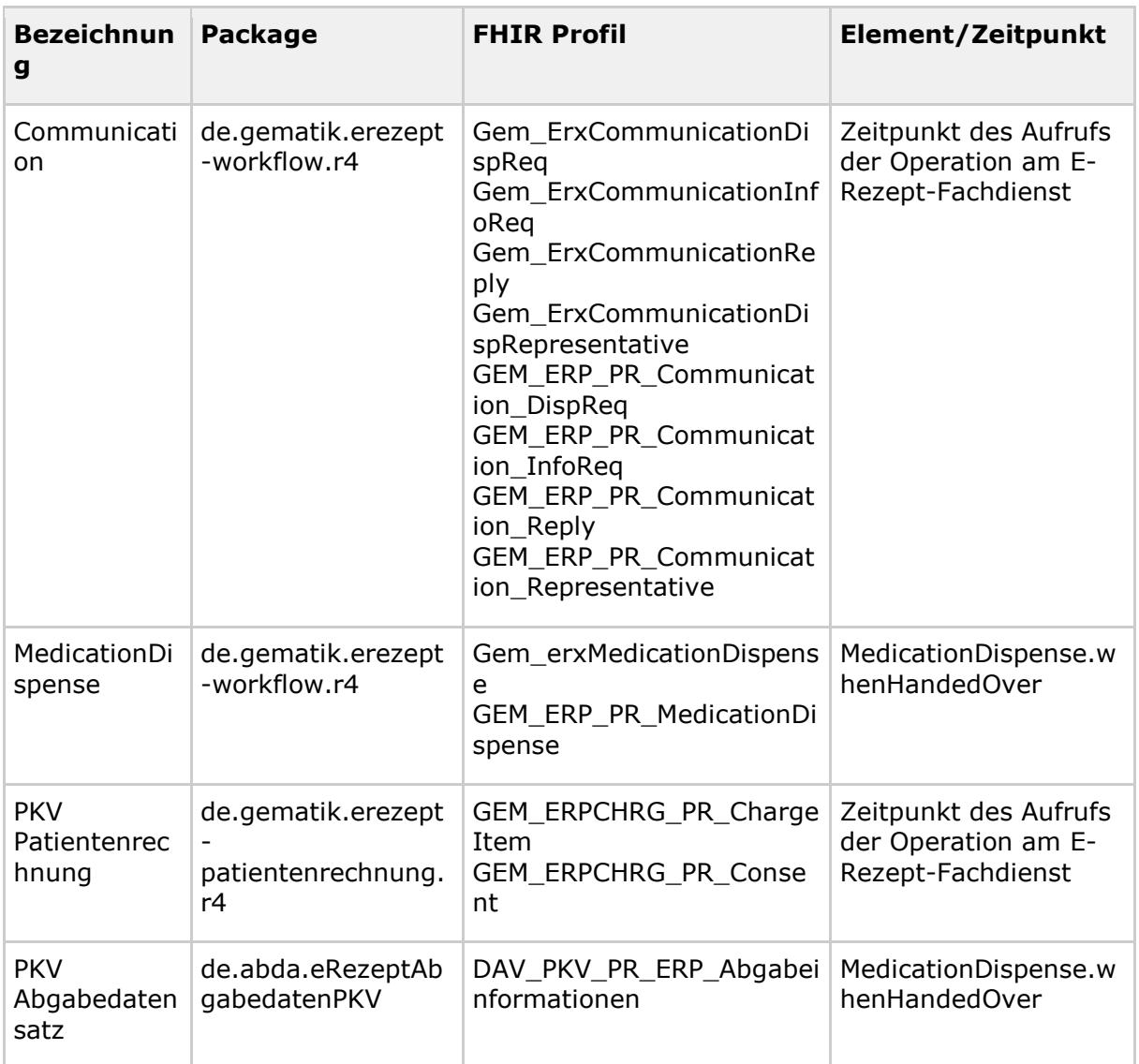

#### **[**<=**]**

Die zeitliche Gültigkeit der Versionen des Packages "kbv.ita.erp" ist in [KBV\_ITA\_VGEX\_Technische\_Anlage\_ERP] beschrieben.

Die zeitliche Gültigkeit der Versionen der Packages "de.gematik.erezept-workflow.r4" wird in [TA7\_Anhang2] beschrieben.

Die zeitliche Gültigkeit der Versionen der Packages "de.abda.eRezeptAbgabedatenPKV" wird in [TA\_DAV\_PKV] beschrieben.

#### **A\_23333 - E-Rezept - Übergangszeit Packages "kbv.ita.erp 1.0.2"**

Der E-Rezept-Fachdienst MUSS beim Aufruf der Operation zum Einstellen eines E-Rezeptes durch den Verordnenden für eine Übergangszeit von 6 Monaten nach Gültigkeitsbeginn des Packages "kbv.ita.erp 1.1.0" die vorherige Version des Packages "kbv.ita.erp 1.0.2" weiterhin unterstützen, um den verordnenden Leistungserbringerinstitutionen die Möglichkeit zu geben, das bereitgestellte Update auszurollen.**[**<=**]**

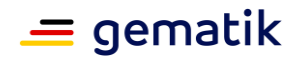

## <span id="page-12-0"></span>**2.2 E-Rezept-ID**

Die E-Rezept-ID wird durch den E-Rezept-Fachdienst beim Anlegen eines Tasks für den Workflow des E-Rezepts erstellt.

#### **A\_19217-01 - Aufbau E-Rezept-ID**

Der E-Rezept-Fachdienst MUSS E-Rezept-IDs erzeugen und verwalten, welche der Syntax "aaa.bbb.bbb.bbb.bbb.cc" und der folgenden Semantik genügen

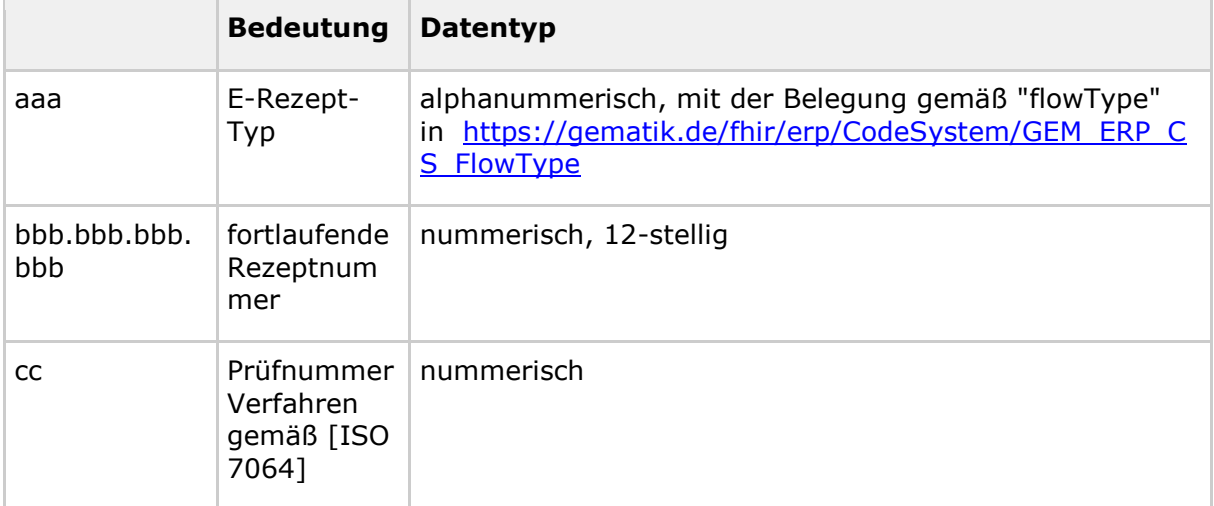

damit Tippfehler in der manuellen Erfassung erkannt werden können und die E-Rezept-ID über 11 Jahre eine eineindeutige Zuordnung zwischen allen Datenobjekten im E-Rezept-Workflow erlaubt.**[**<=**]**

#### **A\_19218 - Prüfung E-Rezept-ID**

Alle Produkttypen, die eine E-Rezept-ID aus externen Systemen einlesen oder von Benutzern entgegen nehmen, MÜSSEN die E-Rezept-ID gegen ihre Prüfziffer nach dem Modulo-97-Verfahren gemäß [ISO 7064] prüfen und bei Ungültigkeit die Weiterverarbeitung verhindern, damit Benutzerfehleingaben vor der Verarbeitung erkannt werden.**[**<=**]**

## <span id="page-12-1"></span>**2.2.1 Beispielrechnung**

Im Folgenden wird das Modulo-97-Verfahren an zwei Beispielen verdeutlicht.

#### <span id="page-12-2"></span>**2.2.1.1 Prüfzifferberechnung für "160.000.000.000.123.xx"**

- 1. step 1 in [ISO 7064]: mit 100 multiplizieren -> 16000000000012300
- 2. step 2 in [ISO 7064]: Modulo bilden -> 16000000000012300 mod 97 = 22
- 3. step 3 in [ISO 7064]: 98 22 = 76
- 4. "160.000.000.000.123.**76**"

#### <span id="page-12-3"></span>**2.2.1.2 Prüfung von "160.000.000.000.123.76"**

1. Modulo 97 bilden  $-$ > 16000000000012376 mod 97 = 1

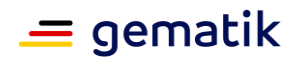

2. Ist das Ergebnis = 1, ist die Prüfziffer korrekt, falls das Ergebnis ungleich eins ist, ist die Zahl ungültig

#### <span id="page-13-0"></span>**2.2.1.3 Prüfzifferberechnung für "160.123.456.789.123.xx"**

- 1. step 1 in [ISO 7064]: mit 100 multiplizieren -> 16012345678912300
- 2. step 2 in [ISO 7064]: Modulo bilden -> 16012345678912300 mod 97 = 40
- 3. step 3 in [ISO 7064]: 98 40= 58
- 4. "160.123.456.789.123.**58**"

#### <span id="page-13-1"></span>**2.2.1.4 Prüfung von "160.123.456.789.123.58"**

- 1. Modulo 97 bilden -> 16012345678912358 mod 97 = 1
- 2. Ist das Ergebnis = 1, ist die Prüfziffer korrekt, falls das Ergebnis ungleich eins ist, ist die Zahl ungültig

#### <span id="page-13-2"></span>**2.2.1.5 Prüfung von "160.123.465.789.123.58" (Zahlendreher bei 56 -> 65)**

- 1. Modulo 97 bilden -> 16012346578912358 mod 97 = 51
- 2. Die Rezept-ID ist ungültig, da das Ergebnis der Modulo-Operation ungleich 1 ist.

## <span id="page-13-3"></span>**2.3 2D-Code**

## <span id="page-13-4"></span>**2.3.1 2D-Code für E-Rezept-Token**

Um ein E-Rezept beliefern zu können, muss die Apotheke das Wissen um die Referenz des steuernden Tasks und den AccessCode zum Nachweis der Berechtigung erlangen. Diese beiden Datenfelder, URL des Tasks und AccessCode, werden vom Versicherten zur Verfügung gestellt. Die Bereitstellung kann als E-Rezept-Nachricht über den E-Rezept-Fachdienst oder als 2D-Code erfolgen. Die Bereitstellung als 2D-Code erfolgt entweder über das Abscannen des Codes von einem Papierausdruck oder vom Display des E-Rezept-FdV, welches den Code auf dem Display des Geräts des Versicherten anzeigt.

#### **A\_19554 - Datenstruktur Einlöseinformationen für E-Rezept**

Das E-Rezept-FdV und das PS der verordnenden LEI MÜSSEN zum Erstellen eines E-Rezept-Token die ID auf einen Task zusammen mit dem AccessCode des Tasks aus den lokal verfügbaren Informationen eines E-Rezepts als URL in der Form:

• 2D-Code-Daten = "Task/" +**Task.id** + "/\$accept?ac=" +**AccessCode**

zusammenstellen, damit diese Zeichenkette als Referenz in einer E-Rezept-Nachricht und in einem JSON-Array für die Generierung eines 2D-Codes verwendet werden kann.**[**<=**]**

Beispiel für E-Rezept-Einlöseinformationen (z.B. für Nutzung als Referenz in Communication-Ressource):

```
"Task/4711/$accept?ac=777bea0e13cc9c42ceec14aec3ddee2263325dc2c6c699db115f5
8fe423607ea"
```
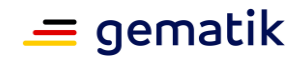

#### **A\_19553-01 - Generierung 2D-Code als Sammlung**

Das E-Rezept-FdV MUSS eine Sammlung von einer und bis zu drei E-Rezept-Referenzen als Array in JSON-Notation gemäß [JSON] der folgenden Form

```
• 2D-Code-Daten = { "urls": [ "E-Rezept 1", "E-Rezept 2", "E-Rezept 3" 
] }
```
zusammenfassen, um daraus einen 2D-Code generieren zu können.**[**<=**]**

Beispiel für genau ein E-Rezept-Token (für die Codierung als 2D-Code):

#### {

```
"urls": [
```

```
"Task/4711/$accept?ac=777bea0e13cc9c42ceec14aec3ddee2263325dc2c6c699db115f58
fe423607ea" ]
```
}

Beispiel für eine Sammlung von drei E-Rezept-Token (für die Codierung als 2D-Code): {

```
"urls": [
     "Task/4711/$accept?ac=777bea0e13cc9c42ceec14aec3ddee2263325dc2c6c699db1
15f58fe423607ea",
     "Task/4712/$accept?ac=0936cfa582b447144b71ac89eb7bb83a77c67c99d4054f91e
e3703acf5d6a629",
     "Task/4713/$accept?ac=d3e6092ae3af14b5225e2ddbe5a4f59b3939a907d6fdd5ce6
a760ca71f45d8e5"
 ]
}
```
Der Datentyp der Task.id erlaubt bis zu 64 Zeichen zur Angabe einer ID des Tasks. Mit der zulässigen Maximallänge ergibt sich folgendes Beispiel, aus dem die maximale Datengröße für einen 2D-Datamatrix-Code ergibt (Umbrücke und Leerzeichen werden im Sinne der Datenkomprimierung entfernt).

```
{"urls":["Task/123456789101112131415161718192021222324252627282930313233343
5361/$accept?ac=777bea0e13cc9c42ceec14aec3ddee2263325dc2c6c699db115f58fe423
607ea","Task/12345678910111213141516171819202122232425262728293031323334353
62/$accept?ac=0936cfa582b447144b71ac89eb7bb83a77c67c99d4054f91ee3703acf5d6a
629","Task/1234567891011121314151617181920212223242526272829303132333435363
/$accept?ac=d3e6092ae3af14b5225e2ddbe5a4f59b3939a907d6fdd5ce6a760ca71f45d8e
5"]}
```
#### **A\_19543 - Generierung DataMatrix-Code**

Das E-Rezept-FdV und das PS der verordnenden LEI MÜSSEN die Datenstruktur für 2D-Code-Daten in eine DataMatrix-Darstellung gemäß ISO/IEC 16022:2006 überführen können.**[**<=**]**

## <span id="page-14-0"></span>**2.3.2 2D-Code für Abrechnungsinformation-Token**

Um auf Wunsch des Versicherten den PKV-Abgabedatensatz ändern zu können, muss die Apotheke das Wissen um die Referenz des ChargeItem und den AccessCode zum Nachweis der Berechtigung erlangen. Diese Informationen werden vom Versicherten zur Verfügung gestellt. Die Bereitstellung kann als Nachricht über den E-Rezept-Fachdienst oder durch Abscannen als 2D-Code vom Display der E-Rezept-FdV erfolgen.

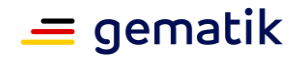

#### **A\_22729 - Datenstruktur Zugriffsinformationen für Abrechnungsinformation**

Das E-Rezept-FdV MUSS zum Erstellen eines Token für die Zugriffsinformationen für eine Abrechnungsinformation die ID auf einen ChargeItem zusammen mit dem AccessCode zum Ändern aus den lokal verfügbaren Informationen einer Abrechnungsinformation als URL in der Form: 2D-Code-Daten = "ChargeItem/" + ChargeItem.id + "?ac=" + AccessCode zusammenstellen, damit diese Zeichenkette als Referenz in einer E-Rezept-Nachricht oder für die Generierung eines 2D-Codes verwendet werden kann.**[**<=**]**

Beispiel für Abrechnungsinformation-Token:

"ChargeItem/200.100.000.000.004.30?ac=0037c20b8e893b690f07d784fcfcf38c748454c 08253a8b2c0499347576ca612"

#### **A\_22730 - Generierung 2D-Code Abrechnungsinformation-Token**

Das E-Rezept-FdV MUSS einen Abrechnungsinformation-Token in JSON-Notation gemäß [JSON] der folgenden Form

•  $2D-Code-Dataen = { "urls":} { "Abrechnungsinformation" } }$ 

darstellen, um daraus einen 2D-Code generieren zu können.**[**<=**]**

Beispiel für die Codierung als 2D-Code:

```
{
 "urls": [ 
"ChargeItem/200.100.000.000.004.30?ac=0037c20b8e893b690f07d784fcfcf38c748454c
08253a8b2c0499347576ca612" ]
```
<span id="page-15-0"></span>}

## **2.4 E-Rezept Typ**

Der E-Rezept Typ wird in dem Parameter flowType festgehalten. Dieser gibt an, von welchem Typ das elektronische Rezept ist, und steuert den entsprechenden Workflow.

#### **A\_19324-01 - FHIR CodeSystem FLOWTYPE**

Die Produkttypen der Anwendung E-Rezept, das PS der verordnenden LEI und das PS der abgebenden LEI MÜSSEN das FHIR CodeSystem FLOWTYPE gemäß [https://gematik.de/fhir/erp/CodeSystem/GEM\\_ERP\\_CS\\_FlowType](https://gematik.de/fhir/erp/CodeSystem/GEM_ERP_CS_FlowType) unterstützen. **[**<=**]**

#### **A\_19445-08 - FHIR FLOWTYPE für Prozessparameter**

Der E-Rezept-Fachdienst MUSS in Abhängigkeit des Task-Parameters FLOWTYPE und dem in der http-POST-Operation /Task/<id>/\$activate übergebenen, gültig signierte E-

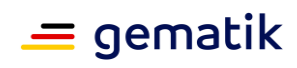

Rezept-Bundle die Attribute des zu erzeugenden Tasks wie folgt belegen:

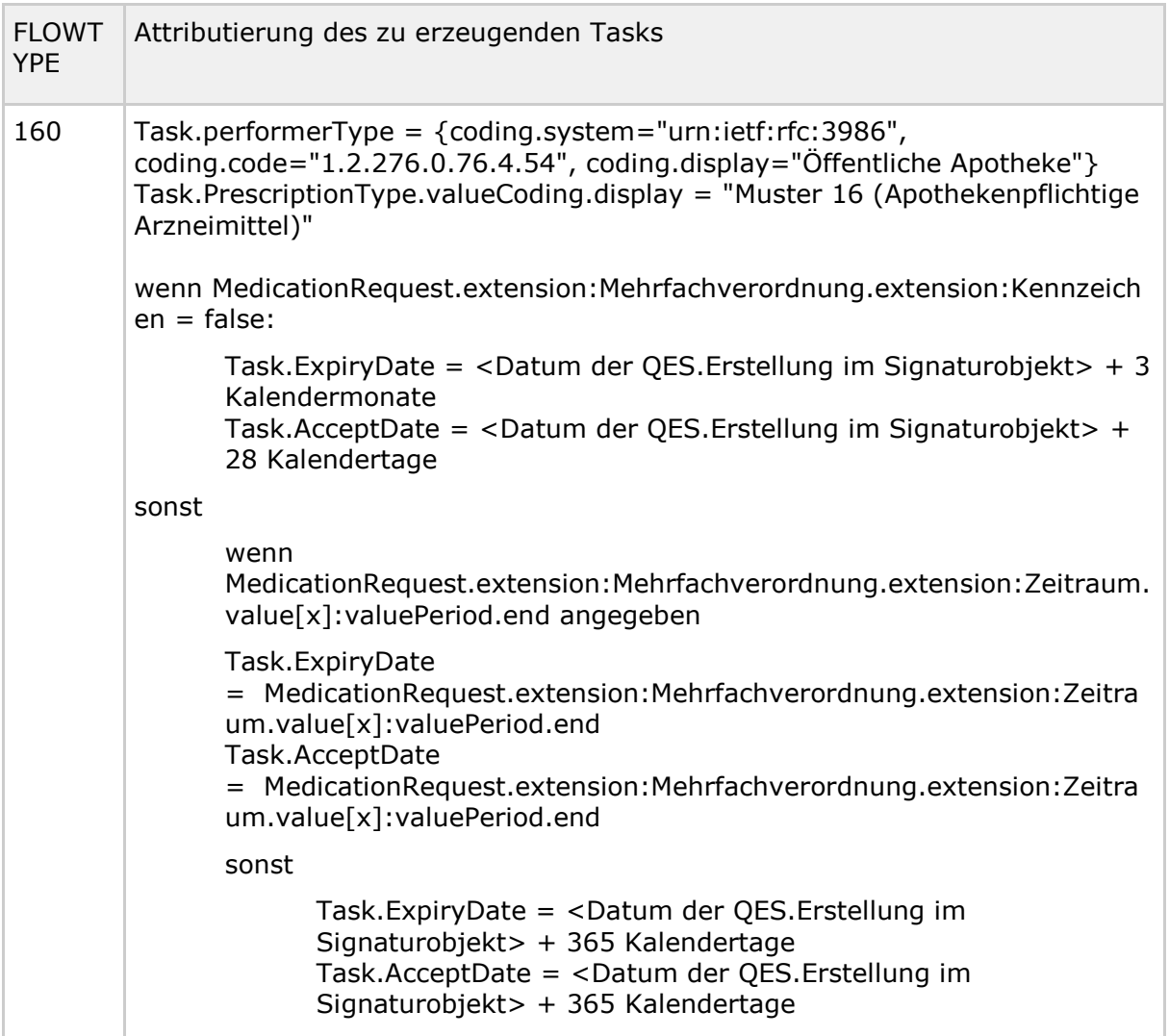

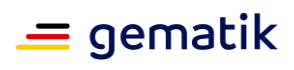

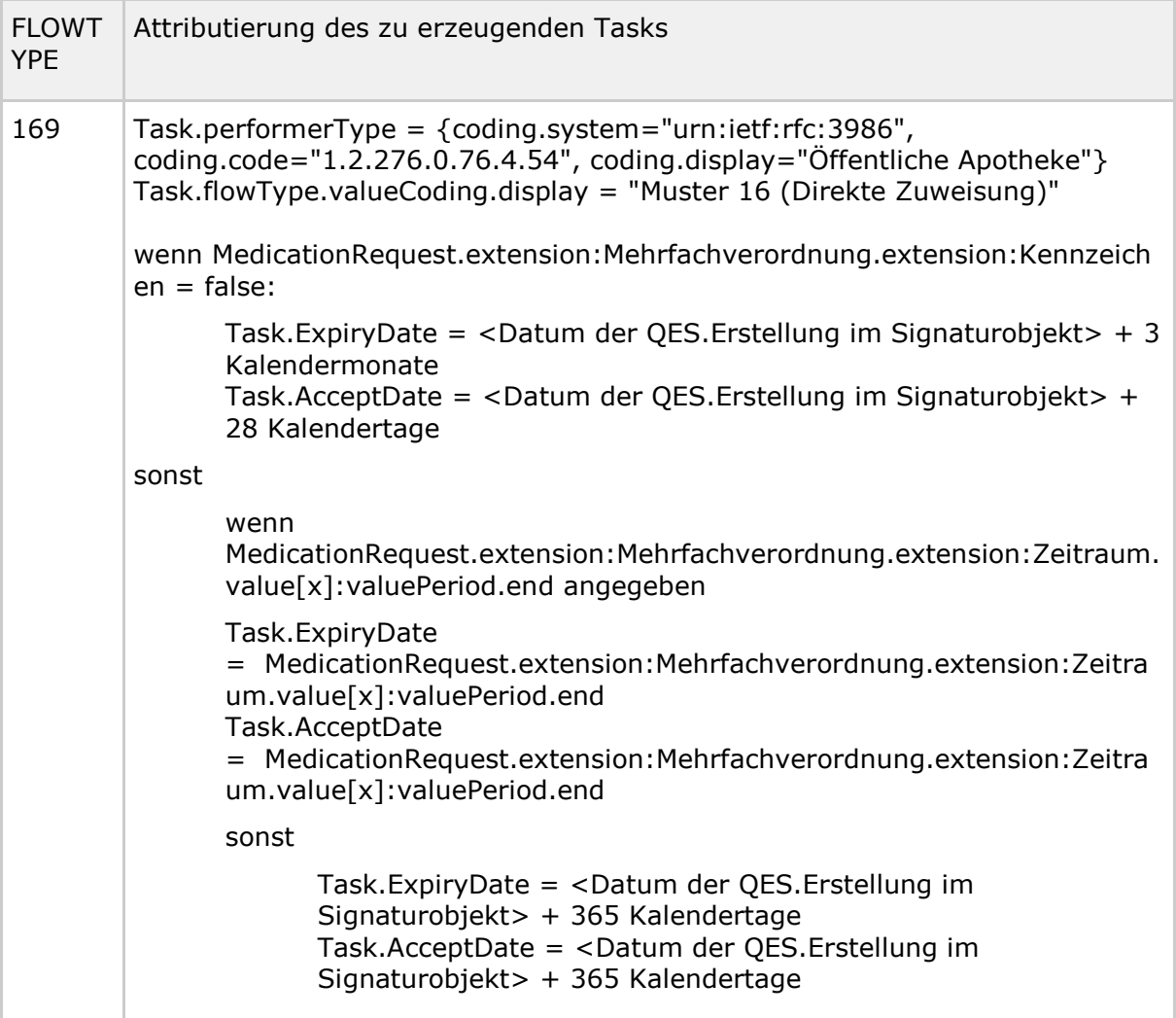

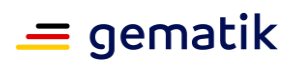

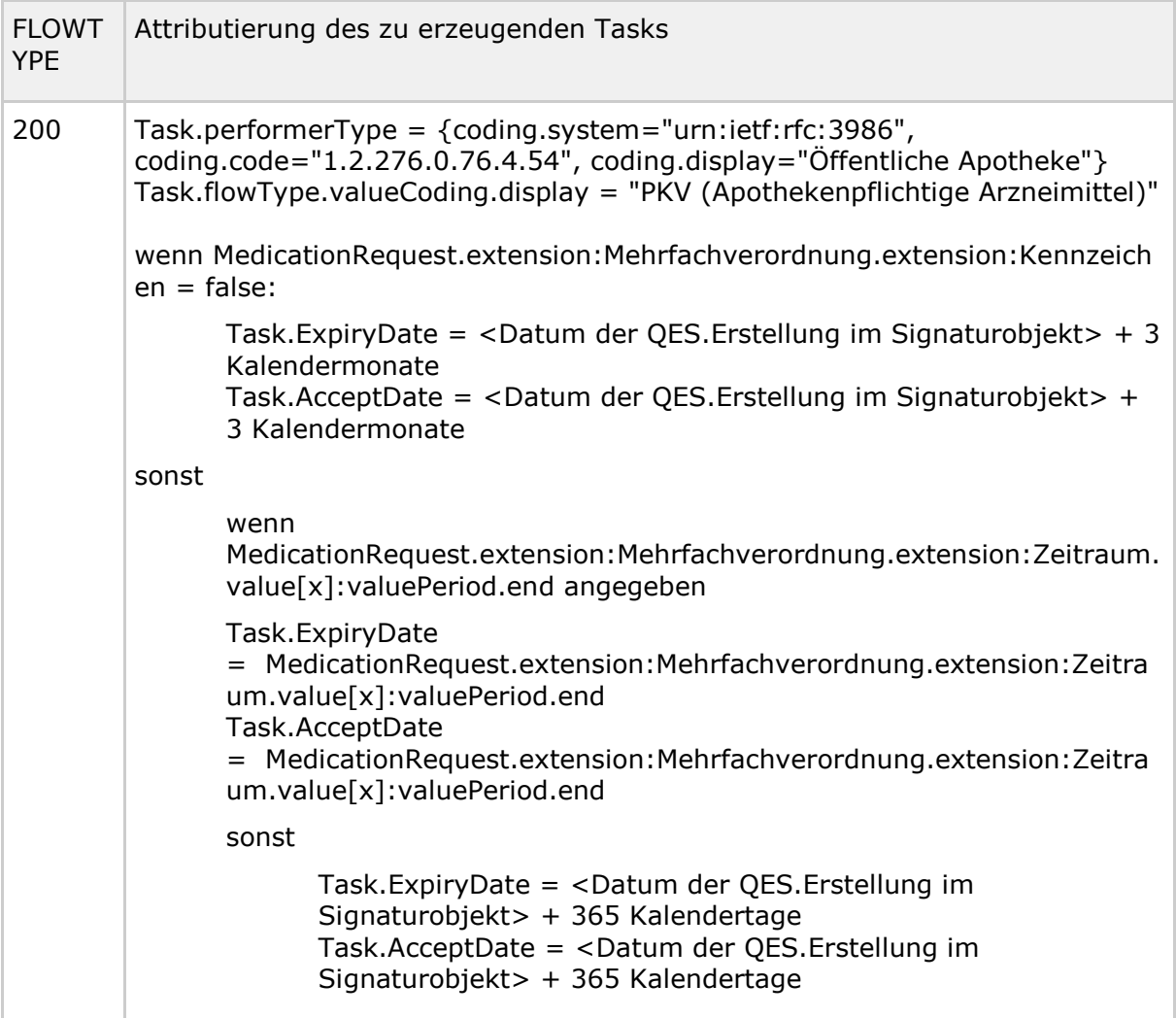

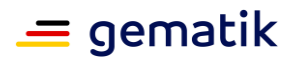

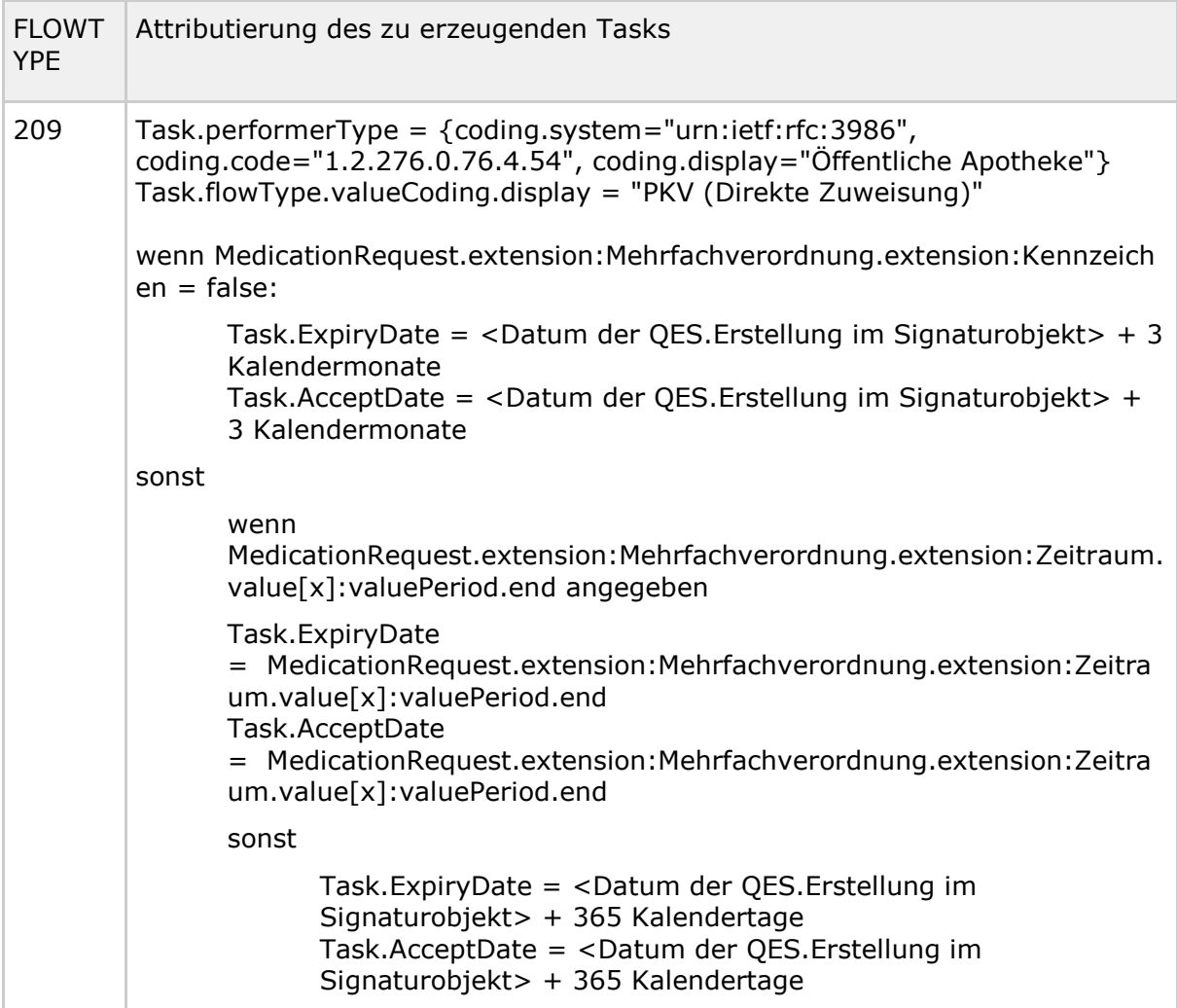

damit dem Versicherten Informationen über die Gültigkeit (Erstattungsfrist durch die Kostenträger = AcceptDate, Einlösefrist = ExpiryDate) des E-Rezepts angezeigt werden und der Workflow auf Basis der gewählten Parameter gesteuert werden kann.**[**<=**]**

#### **A\_19517-02 - FHIR FLOWTYPE für Prozessparameter - Abweichende Festlegung für Entlassrezept**

Der E-Rezept-Fachdienst MUSS nach der Feststellung der Prozessparameter gemäß A\_19445 die folgenden Parameter mit abweichenden Werten belegen:

• Task.AcceptDate = <Datum der QES.ErstellungBundle.signature.when> + 2 Werktage (Montag bis Samstag, ausgenommen bundeseinheitliche Feiertage) (Abweichende Regelungen durch denGemeinsamen Bundesausschuss (G-BA) sind zu beachten.)

wenn das in der http-POST-Operation /Task/<id>/\$activate übergebene, gültig signierte E-Rezept-Bundle in der

Extension [https://fhir.kbv.de/StructureDefinition/KBV\\_EX\\_FOR\\_Legal\\_basis](https://fhir.kbv.de/StructureDefinition/KBV_EX_FOR_Legal_basis) in Bundle.Composition den code="04" oder "14" des Code-

Systems [https://fhir.kbv.de/CodeSystem/KBV\\_CS\\_SFHIR\\_KBV\\_STATUSKENNZEICHEN](https://fhir.kbv.de/CodeSystem/KBV_CS_SFHIR_KBV_STATUSKENNZEICHEN) ( "Entlassmanagement-Kennzeichen") enthält

und die übrigen Prozessparameter unverändert übernehmen, damit der Prozess für das E-Rezept mit den abweichenden Festlegungen für das Entlassrezept gemäß Arzneimittelrichtlinie [AM-RL] umgesetzt wird.**[**<=**]**

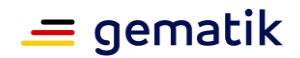

## <span id="page-20-0"></span>**2.5 Zugriffsprotokoll**

#### **A\_19296-02 - E-Rezept-Fachdienst - Inhalt Protokolleintrag**

Der E-Rezept-Fachdienst MUSS einen Protokolleintrag mit den folgenden Werten befüllen:

- **AuditEvent.text**: Generierung eines HTML-<div>-Elements mit lesbarer Beschreibung in einfacher Sprache
- **AuditEvent.type**: Fester Wert "rest" gemäß <http://terminology.hl7.org/CodeSystem/audit-event-type>
- **AuditEvent.subtype**: aus dem ValueSet [https://www.hl7.org/fhir/valueset](https://www.hl7.org/fhir/valueset-audit-event-sub-type.html)[audit-event-sub-type.html](https://www.hl7.org/fhir/valueset-audit-event-sub-type.html) gemäß <http://hl7.org/fhir/restful-interaction>
	- "create" beim Hinzufügen/Speichern/Anlegen eines Datenobjekts mit Versichertenbezug (mit Ausnahme von AuditEvent- und Communication-Ressource)
	- "read" beim lesenden Zugriff auf ein Datenobjekt mit Versichertenbezug
	- "update", wenn das Datenobjekt mit Versichertenbezug geändert/aktualisiert wird
	- "delete", wenn das Datenobjekt mit Versichertenbezug manuell oder automatisch gelöscht wird
- **AuditEvent.action**: analog AuditEvent.subType (C, R, U, D) gemäß <https://www.hl7.org/fhir/valueset-audit-event-action.html>
- **AuditEvent.recorded**: aktuelle Systemzeit des E-Rezept-Fachdienstes
- **AuditEvent.outcome**: Ergebnis der aufgerufenen Operation gemäß <https://www.hl7.org/fhir/valueset-audit-event-outcome.html> (0 = Erfolg,  $4$  = Fehler auf Clientseite,  $8$  = Serverfehler)
- **AuditEvent.agent.type**: Fester Wert "humanuser" aus <http://terminology.hl7.org/CodeSystem/extra-security-role-type>
- **AuditEvent.agent.name**: Lesbarer Name aus Identity-Token des Zugreifenden, der die zu protokollierende Aktion getriggert hat, z.B. "Praxis Dr. Müller, Bahnhofstr. 78" oder Versicherter z.B. "Max Mustermann"
- **AuditEvent.agent.who**: KVNR bzw. Telematik-ID des zugreifenden Nutzers aus Identity-Token, der diesen Protokolleintrag ausgelöst hat
- **AuditEvent.agent.requestor**: Fester Wert "false", da keine Protokolleinträge von außen erzeugt werden
- **AuditEvent.soure.site**: Fester Wert "E-Rezept-Fachdienst"
- **AuditEvent.soure.observer**: Device-Informationen des E-Rezept-Fachdienstes (status, serialnumber=gemäß Release)
- **AuditEvent.entity.what**: Referenz auf das betroffene Datenobjekt Task, ChargeItem, MedicationDispense oder Consent zum Abruf
- **AuditEvent.entity.name**: Eintrag der KVNR des betroffenen Versicherten aus dem Identifier des protokollierten Datenobjekts (String)
- **AuditEvent.entity.description**: Rezept-ID als Identifier, wird übernommen aus MedicationDispense, ChargeItem oder Task bzw. Consent.category.coding.code bei Anlegen oder Löschen eines Consent

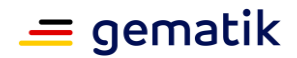

**[**<=**]**

## <span id="page-21-0"></span>**2.6 NachrichtNachrichten zwischen E-Rezept-FdV und abgebender LEI**

## <span id="page-21-1"></span>**2.6.1 E-Rezept einer Apotheke zuweisen**

#### **A\_23876 - E-Rezept - Nachrichtenaustausch - E-Rezept einer Apotheke zuweisen - Datenstruktur Nachricht**

Das E-Rezept-FdV, der E-Rezept-Fachdienst und das PS der abgebenden LEI MÜSSEN für den Anwendungsfall "E-Rezept einer Apotheke zuweisen" Nachrichten mit der Datenstruktur gemäß TAB\_eRpDM\_002 in der*contentString*-Eigenschaft des *GEM\_ERP\_PR\_Communication\_DispReq*-Profils unterstützen.

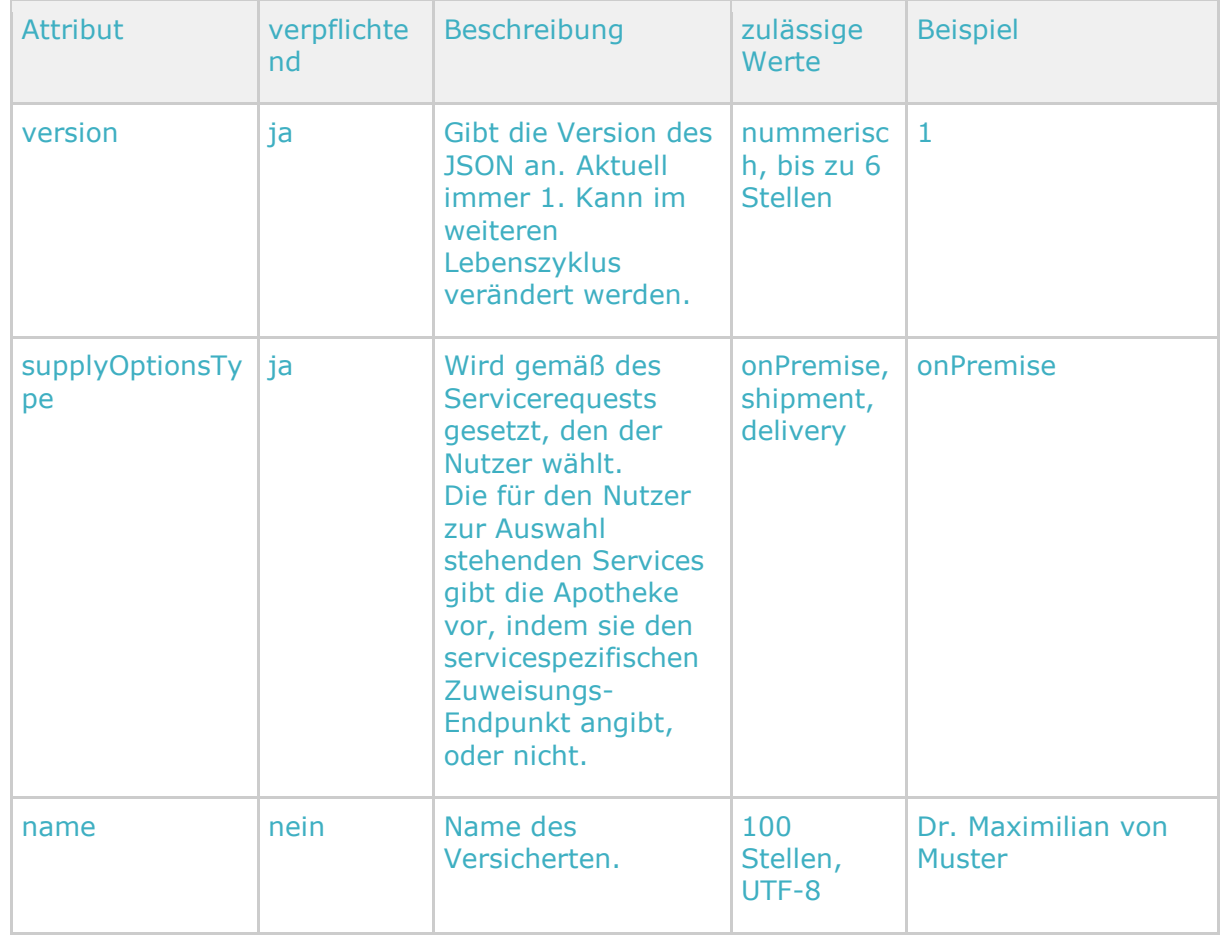

#### <span id="page-21-2"></span>**Tabelle 1 : TAB\_eRpDM\_002 E-Rezept einer Apotheke zuweisen**

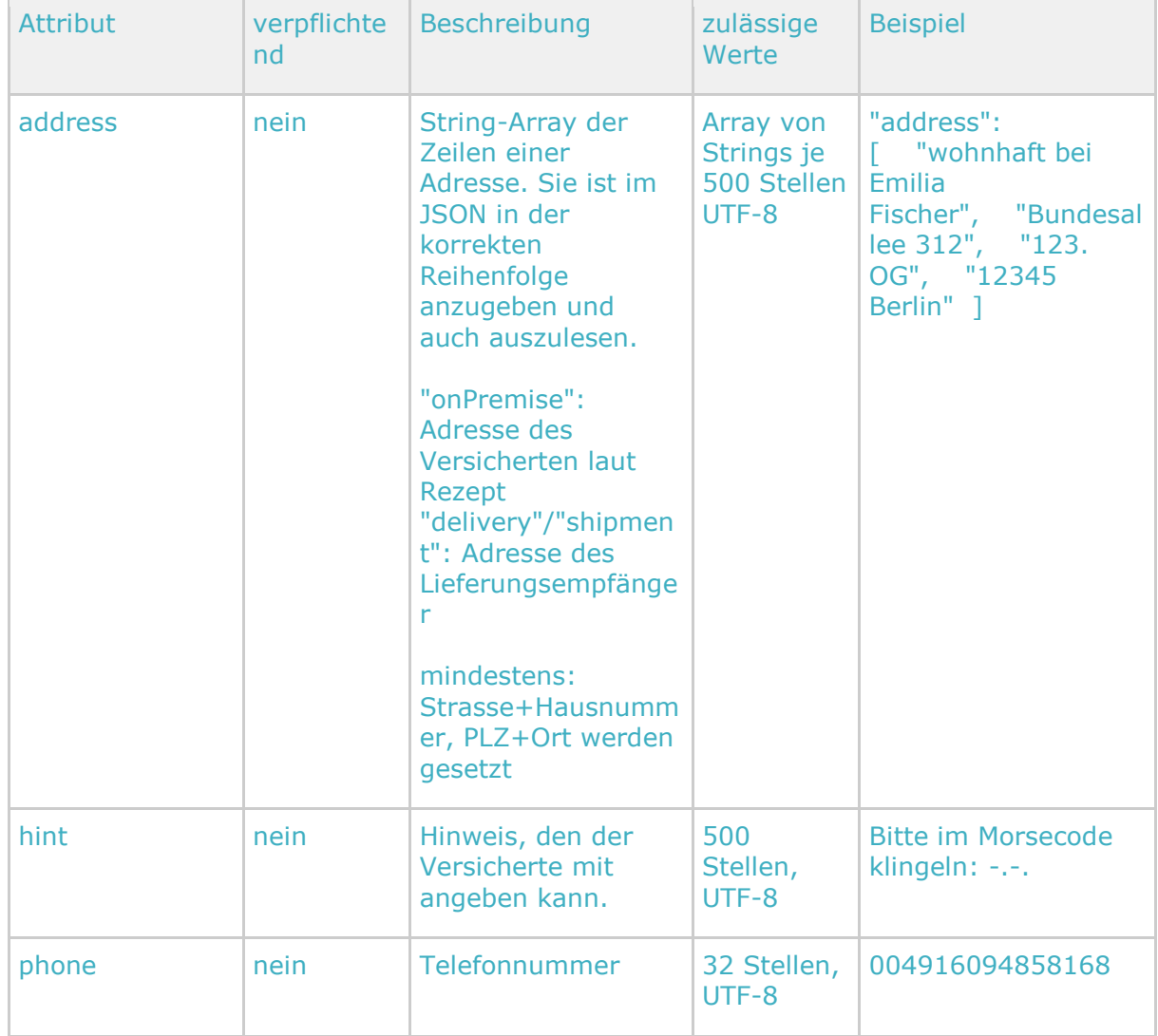

**[**<=**]**

## <span id="page-22-0"></span>**2.6.2 Nachricht durch Abgebenden übermitteln**

#### **A\_23877 - E-Rezept - Nachrichtenaustausch - Nachricht durch Abgebenden übermitteln - Datenstruktur Nachricht**

Das E-Rezept-FdV, der E-Rezept-Fachdienst und das PS der abgebenden LEI MÜSSEN für den Anwendungsfall "Nachricht durch Abgebenden übermitteln" Nachrichten mit der folgenden Datenstruktur in der*contentString*-Eigenschaft des *GEM\_ERP\_PR\_Communication\_Reply* unterstützen.

 $=$  gematik

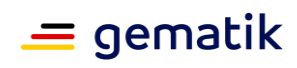

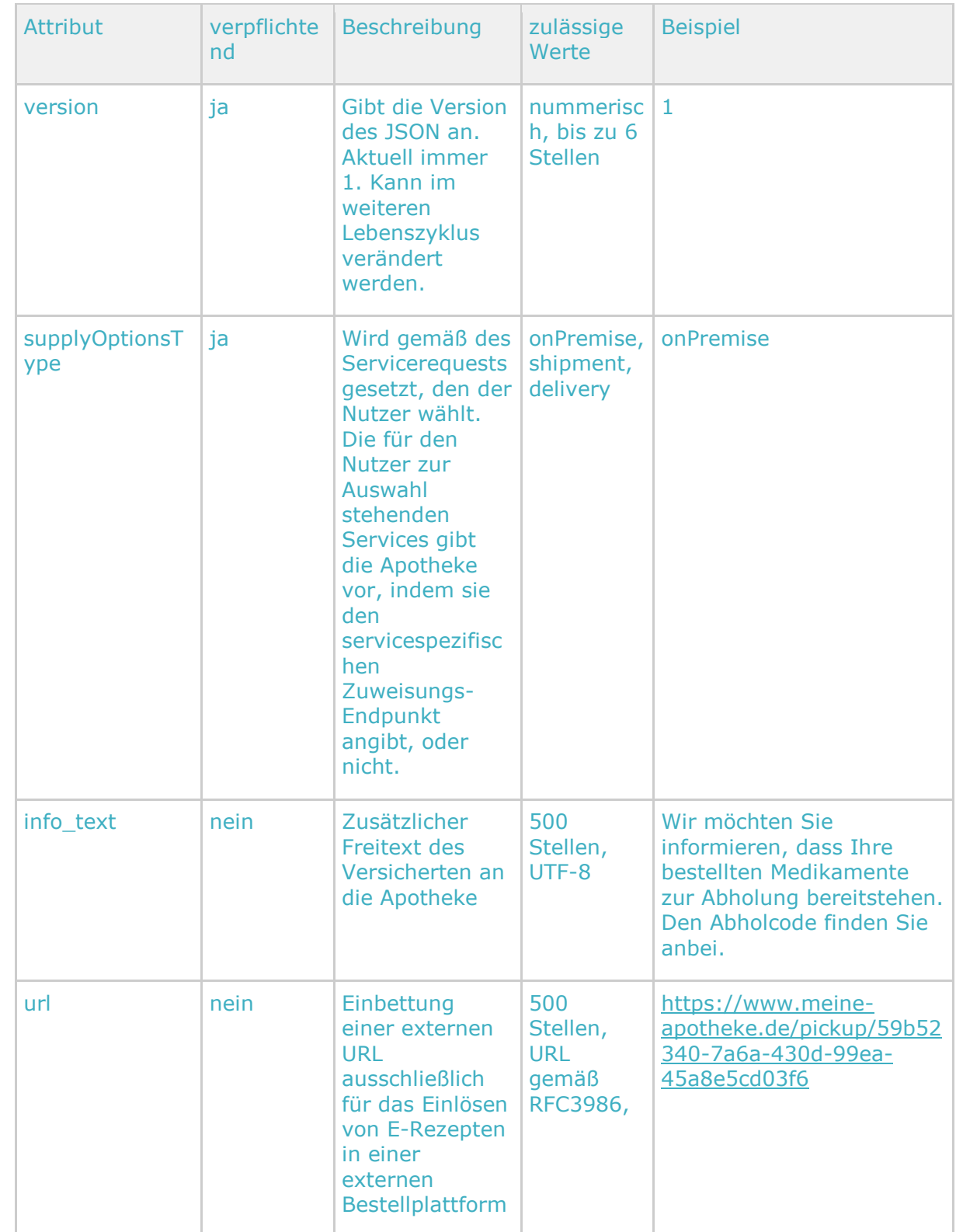

#### <span id="page-23-0"></span>**Tabelle 2 : TAB\_eRpDM\_003 Nachricht als Apotheke an einen Versicherten schicken**

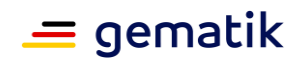

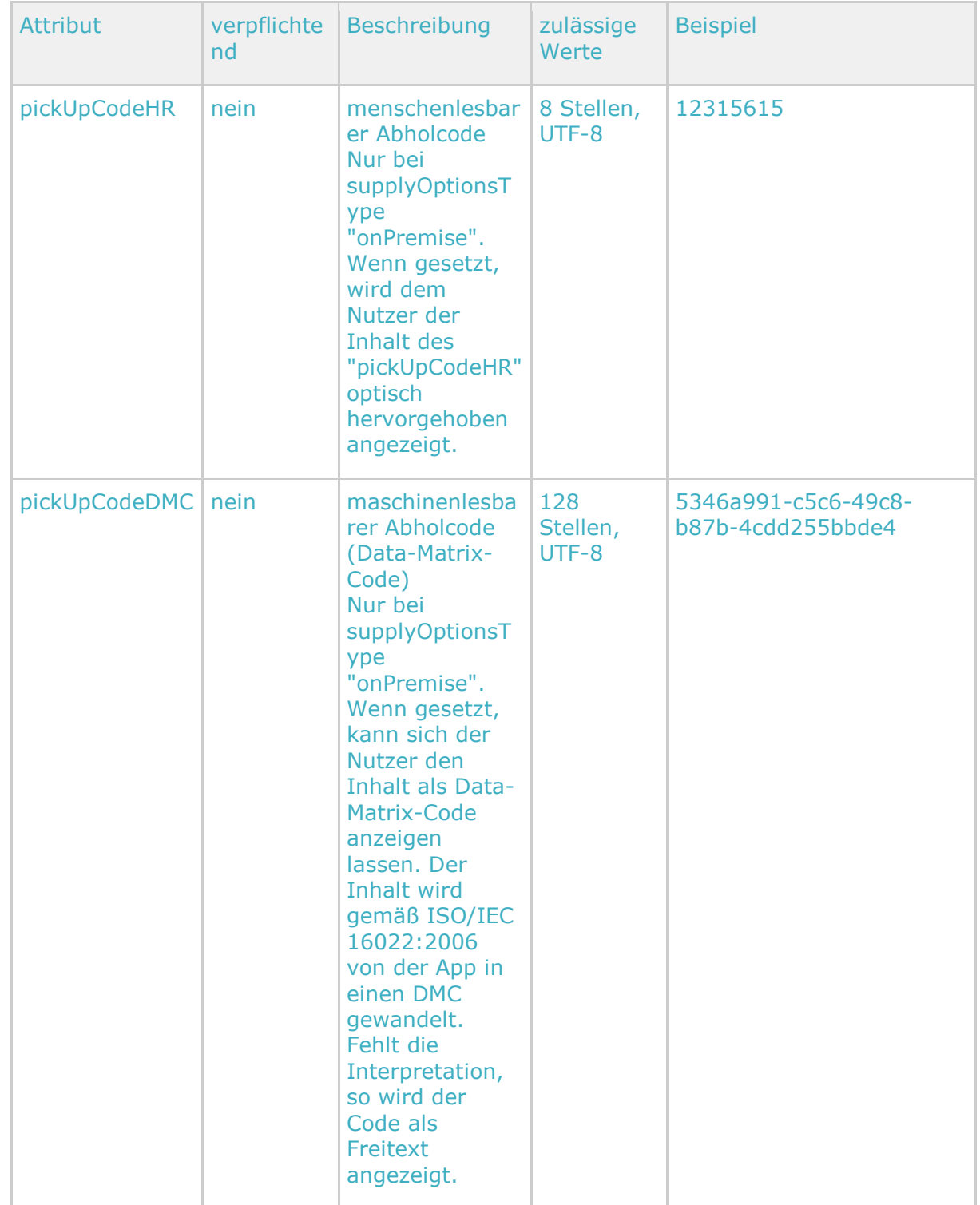

**[**<=**]**

## <span id="page-24-0"></span>**2.6.3 Einlösen ohne Anmelden am E-Rezept-Fachdienst**

Die Message beinhaltet folgende Informationen

• Telematik-ID der adressierten Apotheke

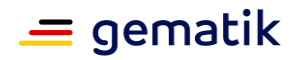

- Transaktions-ID
- verschlüsselte Nachricht des Versicherten

Die Nachricht des Versicherten enthält folgende Informationen:

#### **A\_22784-01A\_22784 - E-Rezept - Einlösen ohne Anmelden - Datenstruktur Nachricht**

Das E-Rezept-FdV und das PS der abgebenden LEI MÜSSEN für den Anwendungsfall "Einlösen ohne Anmelden am E-Rezept-Fachdienst im E-Rezept-FdV" Nachrichten mit der folgenden Datenstruktur unterstützen.

<span id="page-25-0"></span>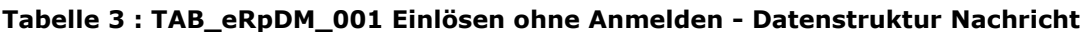

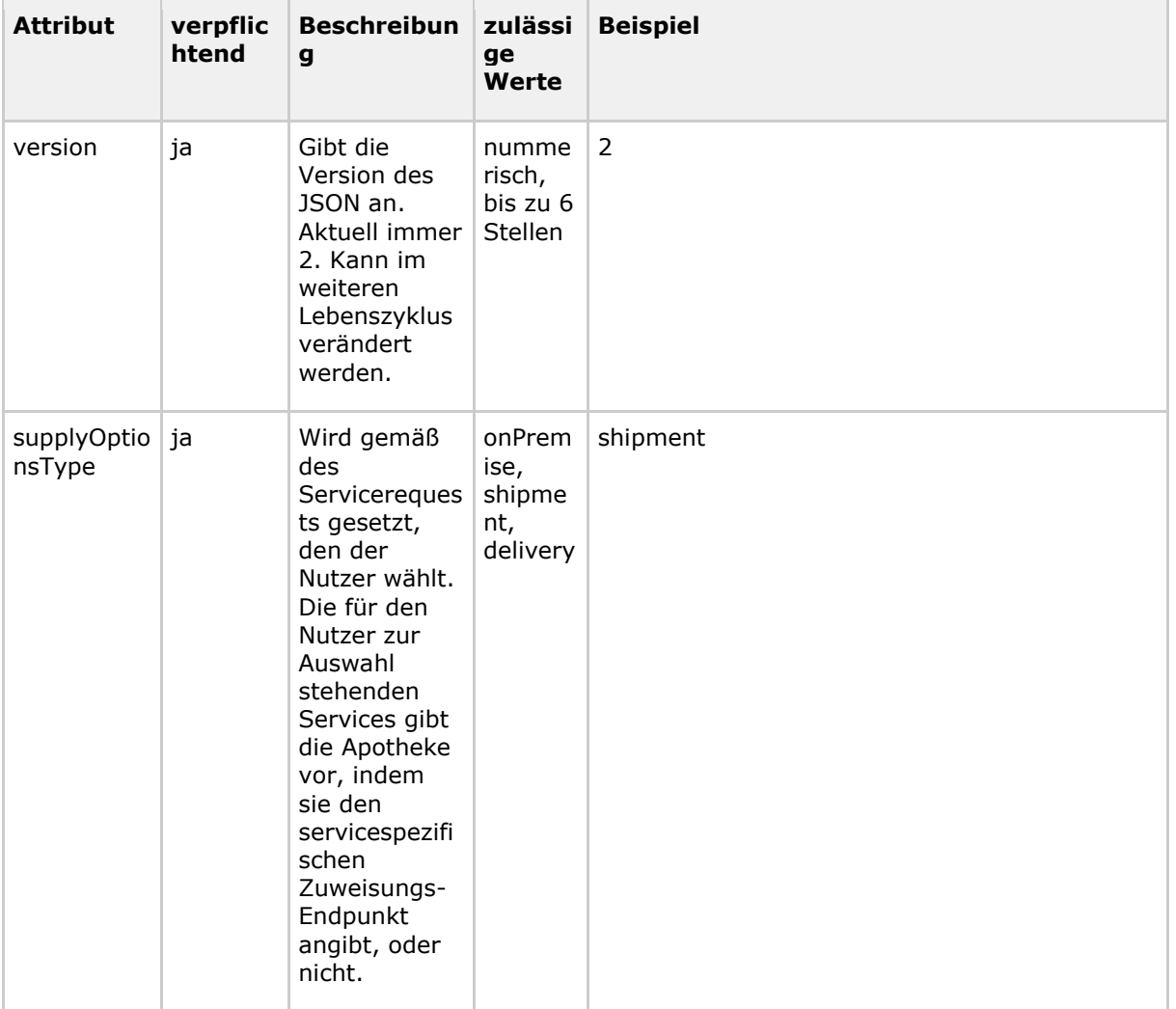

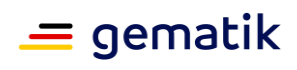

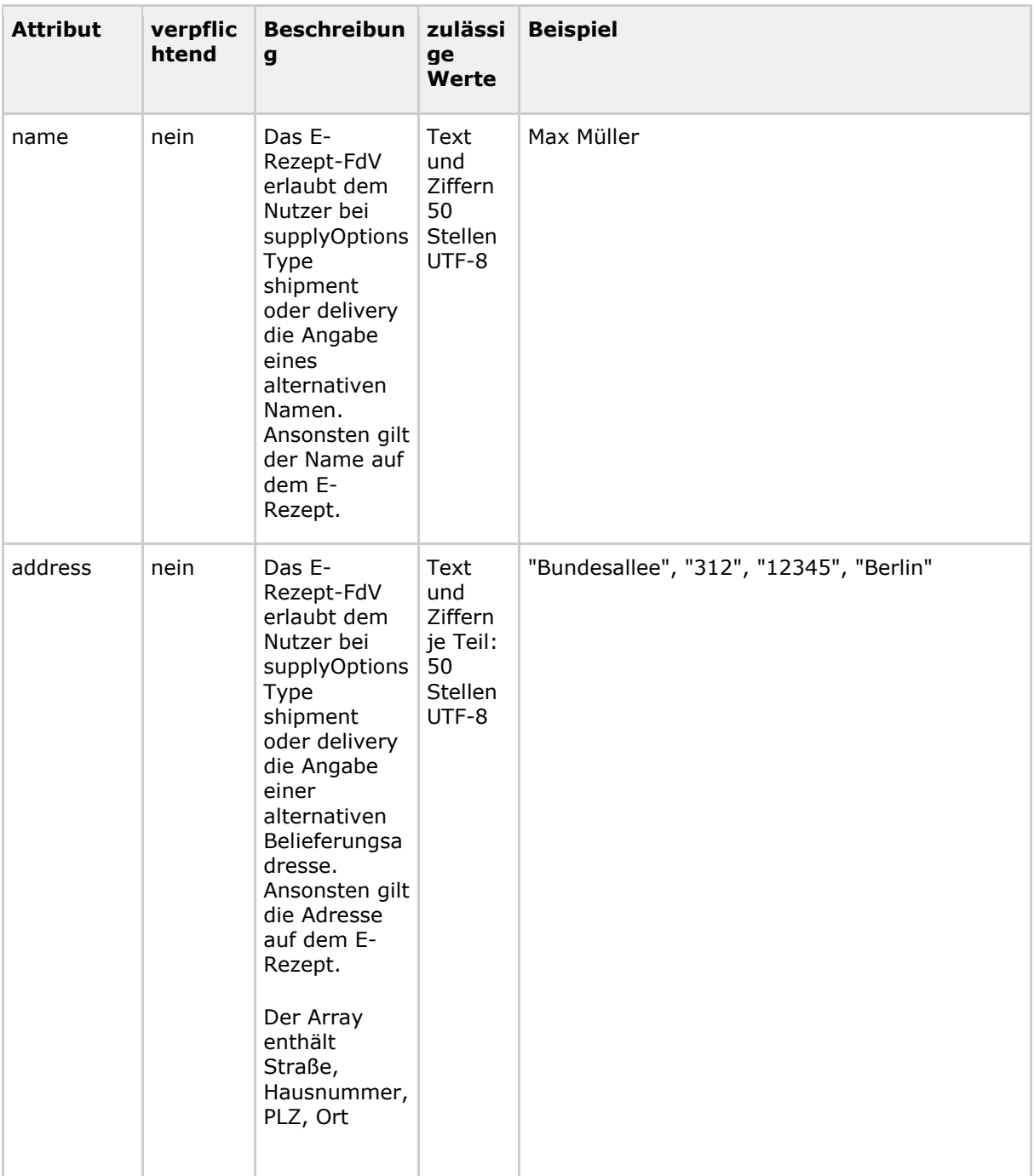

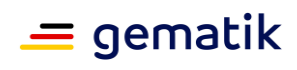

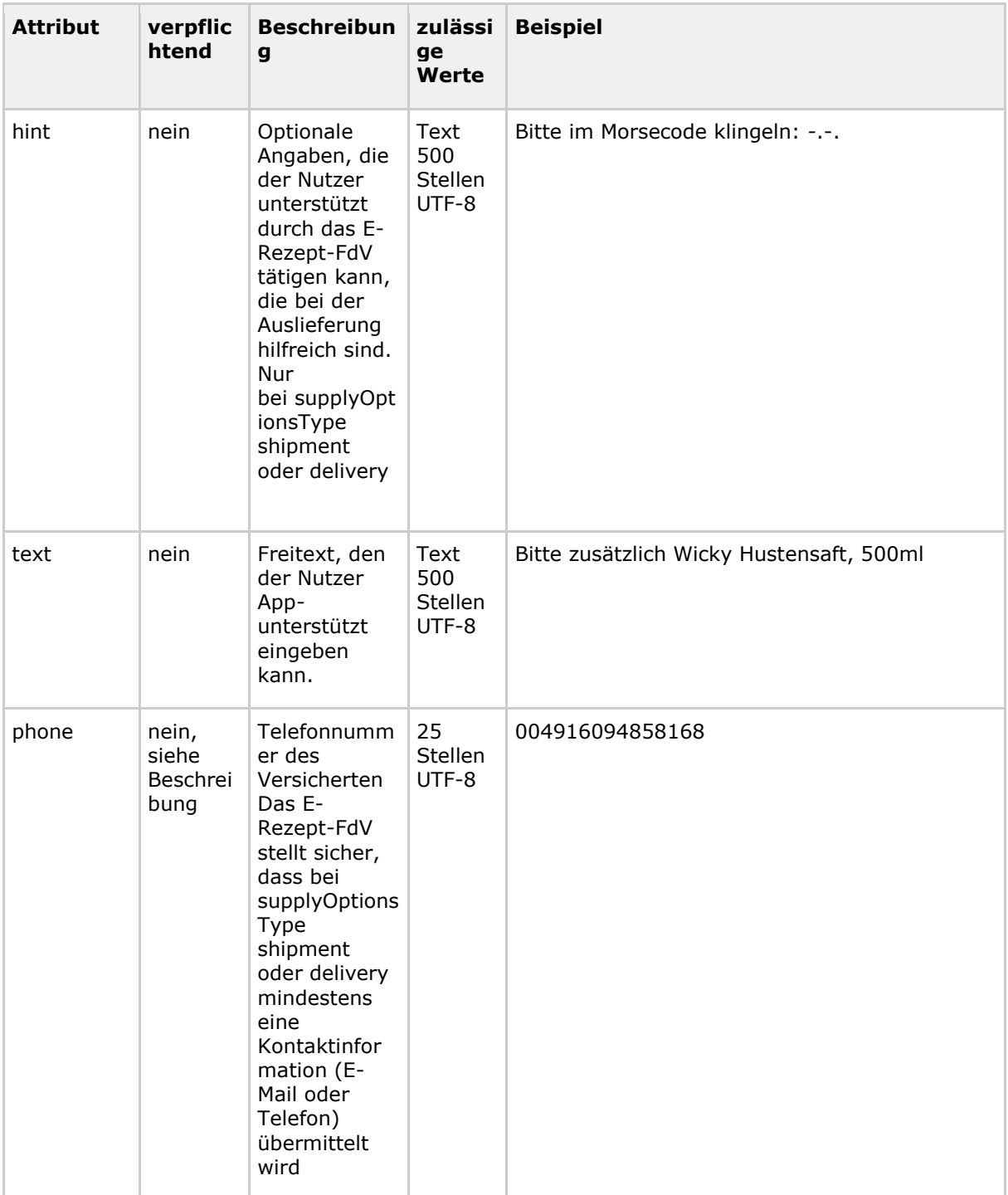

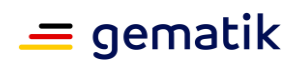

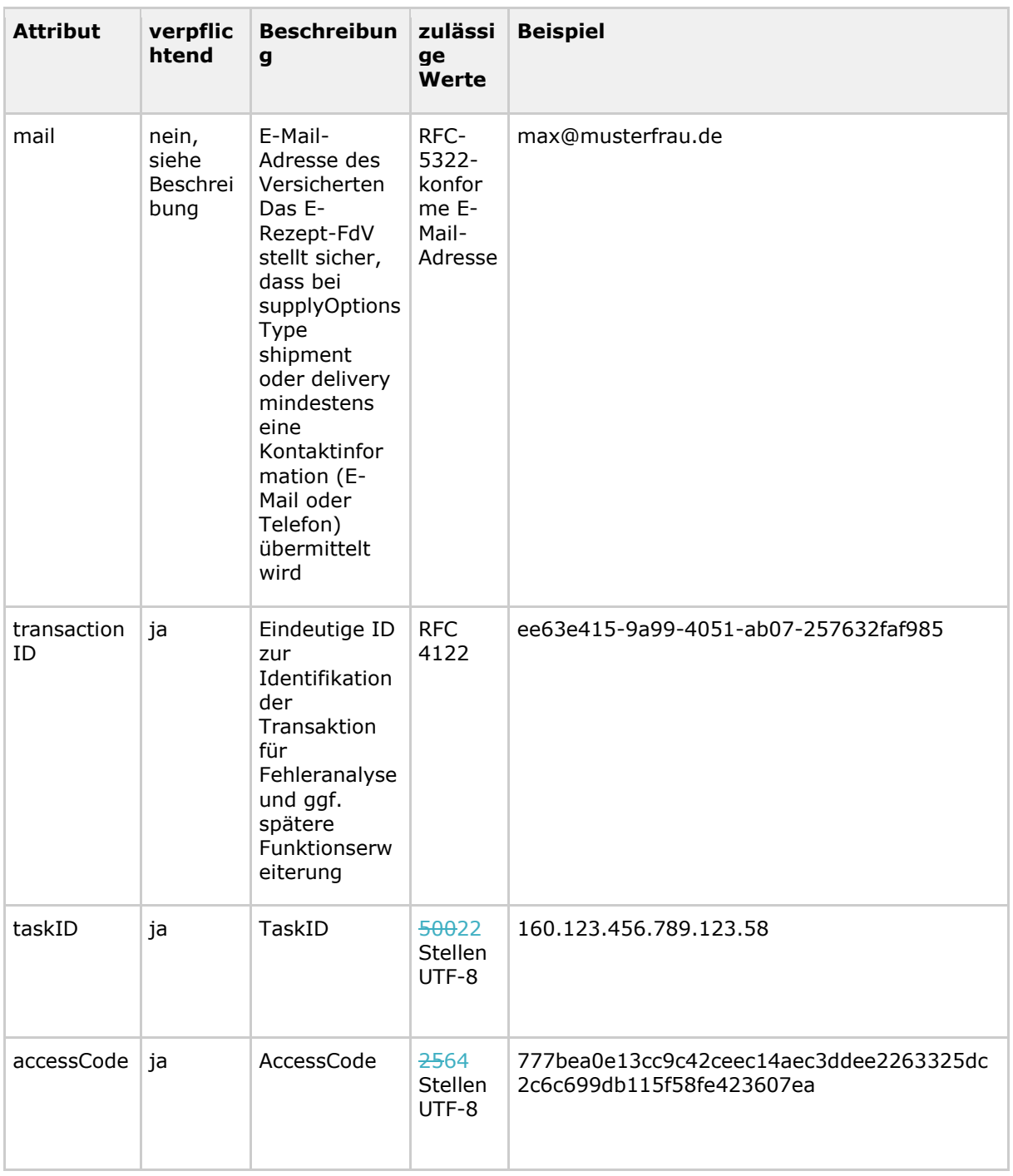

## **[**<=**]**

 $\overline{\mathbf{I}}$ 

 $\overline{\mathbf{I}}$ 

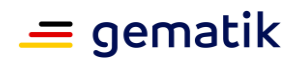

## **3 Anhang A – Verzeichnisse**

## <span id="page-29-1"></span><span id="page-29-0"></span>**3.1 Abkürzungen**

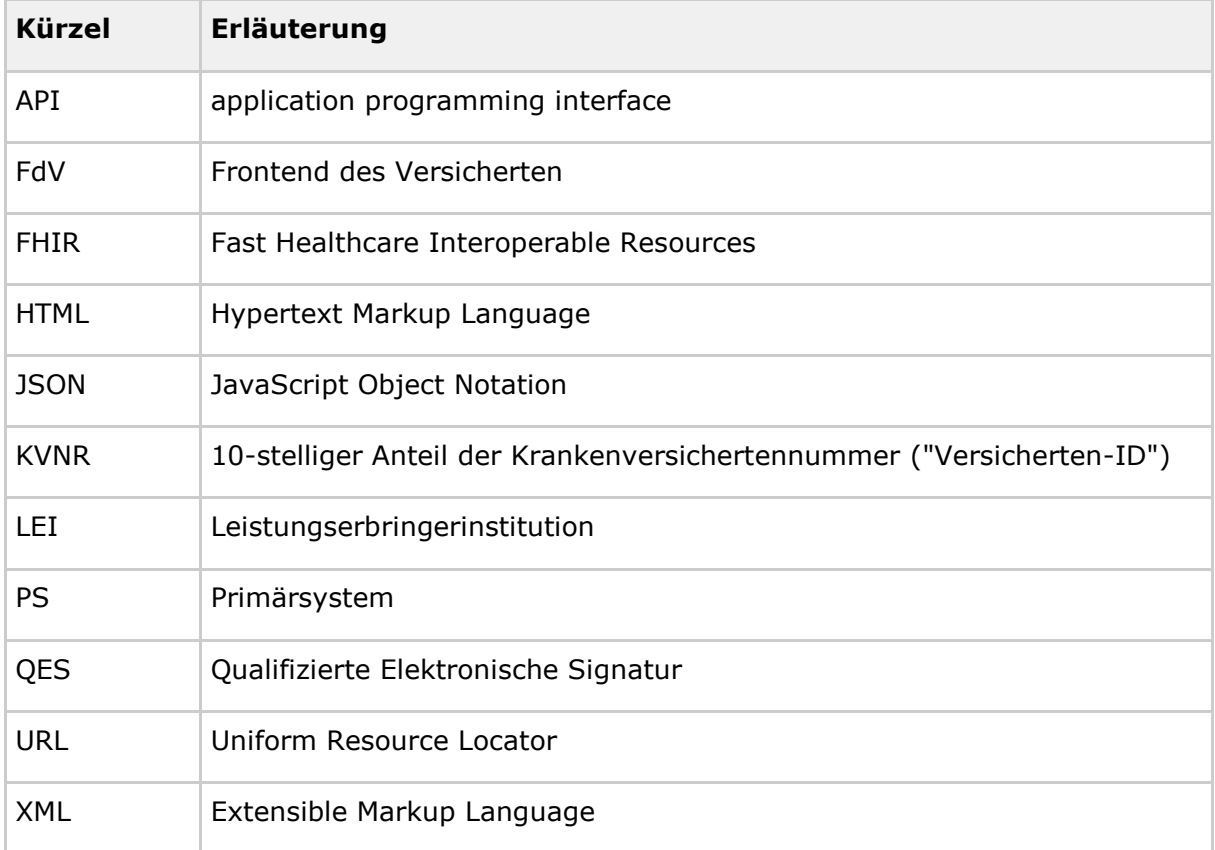

## <span id="page-29-2"></span>**3.2 Glossar**

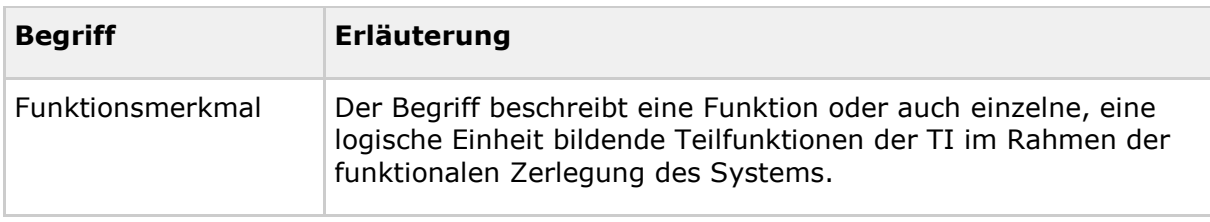

Das Glossar wird als eigenständiges Dokument (vgl. [gemGlossar]) zur Verfügung gestellt.

## <span id="page-29-3"></span>**3.3 Abbildungsverzeichnis**

Es konnten keine Einträge für ein Abbildungsverzeichnis gefunden werden.

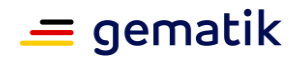

## <span id="page-30-0"></span>**3.4 Tabellenverzeichnis**

[Tabelle 1 : TAB\\_eRpDM\\_001 Einlösen ohne Anmelden -](#page-25-0) Datenstruktur Nachricht..........26 [Tabelle 1 : TAB\\_eRpDM\\_002 E-Rezept einer Apotheke zuweisen](#page-21-2) ................................22 [Tabelle 2 : TAB\\_eRpDM\\_003 Nachricht als Apotheke an einen Versicherten schicken](#page-23-0) ....24 Tabelle 3 [: TAB\\_eRpDM\\_001 Einlösen ohne Anmelden -](#page-25-0) Datenstruktur Nachricht..........26

## <span id="page-30-1"></span>**3.5 Referenzierte Dokumente**

## <span id="page-30-2"></span>**3.5.1 Dokumente der gematik**

Die nachfolgende Tabelle enthält die Bezeichnung der in dem vorliegenden Dokument referenzierten Dokumente der gematik zur Telematikinfrastruktur. Der mit der vorliegenden Version korrelierende Entwicklungsstand dieser Konzepte und Spezifikationen wird pro Release in einer Dokumentenlandkarte definiert; Version und Stand der referenzierten Dokumente sind daher in der nachfolgenden Tabelle nicht aufgeführt. Deren zu diesem Dokument jeweils gültige Versionsnummern sind in der aktuellen, von der gematik veröffentlichten Dokumentenlandkarte enthalten, in der die vorliegende Version aufgeführt wird.

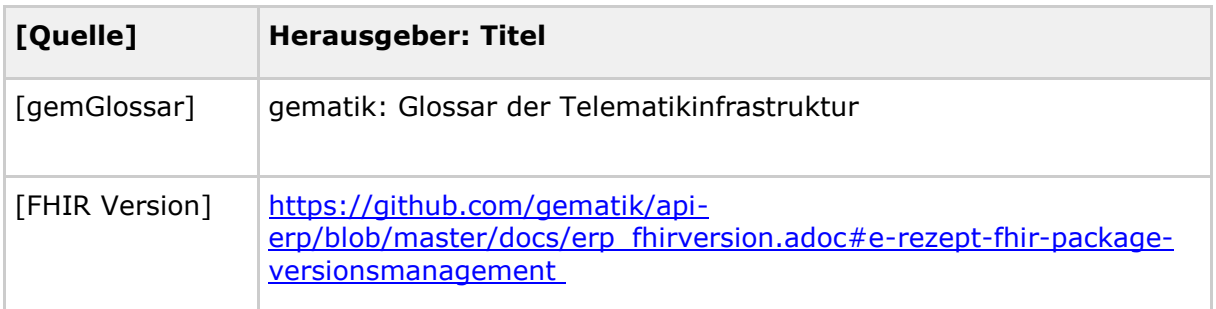

## <span id="page-30-3"></span>**3.5.2 Weitere Dokumente**

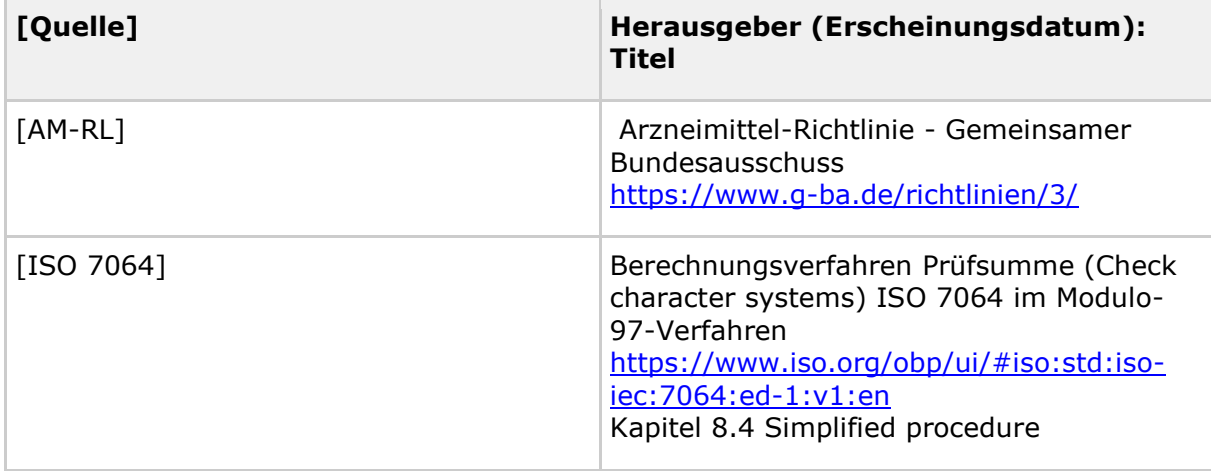

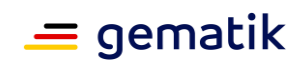

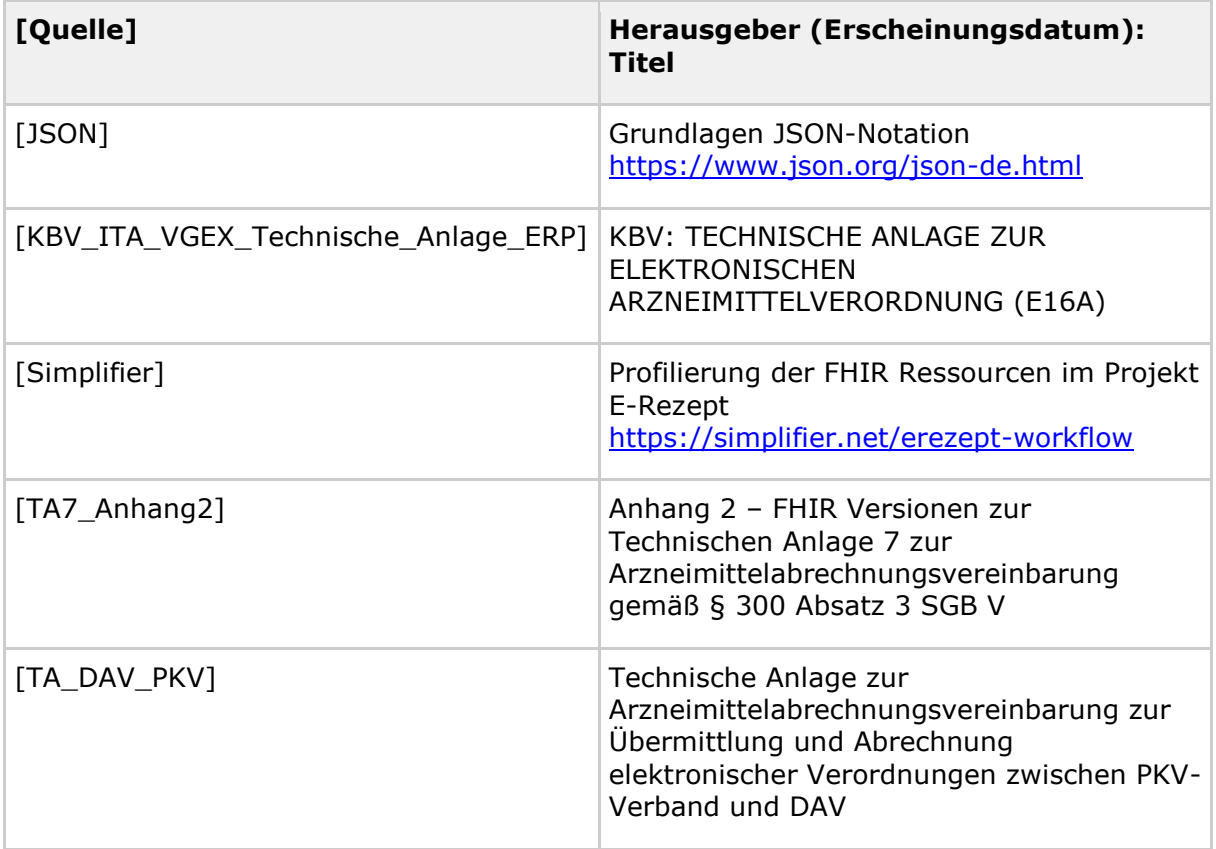